#### **Instrução Normativa Nº 42, DE 20 DE DEZEMBRO DE 1999**

## **Situação: Vigente**

**Publicado no Diário Oficial da União de 22/12/1999 , Seção 1 , Página 213** 

**Ementa:** Altera o Plano Nacional de Controle de Resíduos em Produtos de Origem Animal - PNCR e os Programas de Controle de Resíduos em Carne - PCRC, Mel – PCRM, Leite – PCRL e Pescado – PCRP

**Histórico:**

 $\overline{\phantom{a}}$ 

# MINISTÉRIO DA AGRICULTURA E DO ABASTECIMENTO SECRETARIA DE DEFESA AGROPECUÁRIA

INSTRUÇÃO NORMATIVA Nº 42, DE 20 DE DEZEMBRO DE 1999

O SECRETÁRIO DE DEFESA AGROPECUÁRIA DO MINISTÉRIO DA AGRICULTURA, PECUÁRIA E ABASTECIMENTO, no uso da atribuição que lhe confere o Art. 83, inciso IV do Regulamento Interno da Secretaria, aprovado pela Portaria Ministerial n.º 574, de 06 de dezembro de 1998, tendo em vista a determinação do art. 6º. da Portaria Ministerial nº. 527, de 15 de agosto de 1995 e o disposto no Processo MA 21000.003047/99-08 resolve:

Art. 1º. Alterar o Plano Nacional de Controle de Resíduos em Produtos de Origem Animal - PNCR e os Programas de Controle de Resíduos em Carne - PCRC, Mel – PCRM, Leite – PCRL e Pescado – PCRP.

Art. 2º. Levar ao conhecimento público as alterações efetuadas e a programação anual das atividades setoriais do PNCR a serem executadas no ano 2000, em conformidade ao disposto nos Anexos I, II, III, IV e V.

Art. 3º Esta Instrução Normativa entra em vigor na data de sua publicação.

Art. 4º Revogar a Instrução Normativa nº 3, de 22 de janeiro de 1999, publicada no Diário Oficial de 17 de fevereiro de 1999.

## LUIZ CARLOS DE OLIVEIRA

**[ANEXO I - PLANO NACIONAL DE CONTROLE DE RESÍDUOS EM PRODUTOS DE ORIGEM](http://extranet.agricultura.gov.br/sislegis-consulta/servlet/VisualizarAnexo?id=11049)** 

### **[ANIMAL](http://extranet.agricultura.gov.br/sislegis-consulta/servlet/VisualizarAnexo?id=11049)**

**[ANEXO II - PROGRAMA DE CONTROLE DE RESÍDUOS EM CARNE - PCRC](http://extranet.agricultura.gov.br/sislegis-consulta/servlet/VisualizarAnexo?id=11051)** 

**[ANEXO III - PROGRAMA DE CONTROLE DE RESÍDUOS EM MEL - PCRM](http://extranet.agricultura.gov.br/sislegis-consulta/servlet/VisualizarAnexo?id=11052)** 

**[ANEXO IV - PROGRAMA DE CONTROLE DE RESÍDUOS EM LEITE - PCRL](http://extranet.agricultura.gov.br/sislegis-consulta/servlet/VisualizarAnexo?id=11053)** 

**[ANEXO V - PROGRAMA DE CONTROLE DE RESÍDUOS EM PESCADO - PCRP](http://extranet.agricultura.gov.br/sislegis-consulta/servlet/VisualizarAnexo?id=11054)** 

ANEXO I

### PLANO NACIONAL DE CONTROLE DE RESÍDUOS EM PRODUTOS DE ORIGEM ANIMAL

1 - INTRODUÇÃO

No mundo moderno, grande parte da segurança alimentar repousa no controle de remanescentes residuais nos alimentos, em decorrência do uso de pesticidas e drogas

veterinárias, ou por acidentes envolvendo contaminantes ambientais. O Brasil, detentor

de uma pecuária exuberante, e um dos mais importantes parceiros comerciais, necessitam desse controle, particularmente nos dias de hoje, onde essa prática é quase

uma imposição no contexto do comércio internacional de produtos pecuários "in natura"

e processados.

O bem-estar e a saúde dos seres humanos são direitos universalizados, sendo, portanto, dever de todos os Governos preservar e manter a saúde das pessoas, dos rebanhos, das culturas e dos ecossistemas.

O Plano Nacional de Controle de Resíduos em Produtos de Origem Animal - PNCR, foi instituído pela Portaria Ministerial nº. 51, de 06 de maio de 1986 e adequado pela

Portaria Ministerial nº. 527, de 15 de agosto de 1995. A execução de suas atividades

está a cargo do Secretário de Defesa Agropecuária, cabendo ao Coordenador Geral gerenciar o cumprimento das metas estabelecidas na operacionalização do Plano, o qual

comporta ainda uma Comissão Técnica com Representantes do Departamento de Defesa

Animal - DDA e do Departamento de Inspeção de Produtos de Origem Animal - DIPOA e

um Comitê Consultivo, constituído por Representantes de Órgãos Governamentais e Privados, reconhecidamente envolvidos no contexto do PNCR.

O Plano prevê a adoção de Programas Setoriais para Carne - PCRC, Mel - PCRM, Leite - PCRL e Pescado - PCRP, dos quais somente o primeiro está implementado - Portaria SIPA n.º 01, de 08 de junho de 1988.

Estes programas requerem acuradas modais tecnológicas, instrumentos de aferição e reagentes químicos/biológicos dentro dos mais exigentes padrões de qualidade, além de pessoal qualificado para a execução de todas as suas etapas. Representam pois, elevados custos, principalmente, porque deve abrigar toda e qualquer inovação tecnológica, manter e adquirir novos equipamentos, além da necessidade de promover treinamento permanente no campo dos ensaios químicos, biológicos e físico-químicos, usados nas determinações dos mais diferentes tipos de resíduos nos tecidos e materiais de excreto animal. Todos os métodos analíticos devem

ser validados, internacionalmente aceitos e sujeitos ao controle de qualidade analítica.

A garantia da inocuidade de grande parcela dos alimentos ofertada ao consumo, quanto a presença de resíduos decorrentes do emprego de drogas veterinárias, agroquímicos e contaminantes ambientais é possibilitada pelo controle de resíduos. Especificamente, o Plano desenvolve suas atividades visando: (i) conhecer o potencial de exposição da população aos resíduos nocivos à saúde do consumidor, parâmetro orientador para a adoção de políticas nacionais de saúde animal e fiscalização

sanitária e (ii) impedir o abate para consumo de animais oriundos de criatórios onde se

tenha constatado violação dos LMR's e, sobretudo, o uso de drogas veterinárias proibidas

no território nacional.

É importante frisar que nem todas as drogas e compostos químicos dos quais os animais ficam expostos, deixam resíduos perigosos à saúde humana e animal, e mesmo

aqueles reconhecidos como potencialmente nocivos, somente permitem tal condição,

quando ultrapassam o valor de concentração conhecido como limite de tolerância, limite

de segurança ou limite máximo de resíduo (LMR), que o alimento pode conter, sem prejuízo da integridade orgânica de seres humanos e animais.

Estes limites são determinados em centros de comprovada idoneidade científica, a partir de apurados estudos toxicológicos, de curto e médio prazos, realizados por renomados pesquisadores, em animais de laboratórios, microorganismos e genomas

celulares. Após a conclusão destes estudos, organizações internacionais envolvidas com a

saúde pública analisam os resultados e, posteriormente, recomendam os LMR's dos diferentes compostos aprovados, à consideração dos países membros do Codex Alimentarius - Programa das Nações Unidas Sobre Harmonização de Normas Alimentares,

gerenciado pela FAO/WHO.

Finalmente, ressaltamos a importância do PNCR para o país, haja visto que o não cumprimento das metas anuais previstas para o controle de resíduos em carne, por exemplo, acarretará sérios problemas às exportações dos produtos cárneos brasileiros

para os principais mercados (USA/UE), e o que é mais significativo, deixaremos nosso

consumidor a mercê da nocividade de resíduos contaminantes, tais como as drogas antimicrobianas, antiparasitárias, metais pesados, tireostáticos, beta-agonistas, promotores de crescimento e poluentes ambientais, entre outros, face a ausência do

monitoramento possibilitado pelos programas setoriais do PLANO.

"Resíduo de uma droga veterinária é fração da droga, seus metabólitos, produtos de conversão ou reação e impurezas que permanecem no alimento originário de animais

tratados – Codex Alimentarius FAO/WHO."

2 - OBJETIVO

Um dos objetivos do PNCR, é tornar-se parte integrante do esforço destinado a melhoria da produtividade e da qualidade dos alimentos de origem animal colocados à

disposição da população brasileira, e secundariamente, proporcionar à nação, condições

de se adequar do ponto-de-vista sanitário, às regras do comércio internacional de alimentos, preconizadas pela Organização Mundial do Comércio (OMC) e órgãos auxiliares (FAO, OIE e WHO).

Ressaltamos que as metas principais do PNCR caminham no sentido da verificação do uso correto e seguro dos medicamentos veterinários, de acordo com as práticas veterinárias recomendadas e das tecnologias utilizadas nos processos de incrementação

da produção e produtividade pecuária. O Plano comporta pois, todo um esforço governamental, no sentido de ofertar aos consumidores, alimentos seguros e competitivos.

3 - CONTROLE DE RESÍDUOS

O PNCR tem como função regulamentar básica, o controle e a vigilância. Suas ações estão direcionadas para se conhecer e evitar a violação dos níveis de segurança ou

dos LMR's de substâncias autorizadas, bem como a ocorrência de quaisquer níveis de

resíduos de compostos químicos de uso proibido no país. Para isto, são colhidas amostras

de animais abatidos e vivos, de derivados industrializados e/ou beneficiados, destinados

a alimentação humana, provenientes dos estabelecimentos sob Inspeção Federal (SIF).

Para uma melhor execução do PLANO, necessário se faz dividir os Programas Setoriais:

3.1. - Subprograma de Monitoramento - tem como objetivo gerar as informações sobre a freqüência, níveis e distribuição dos resíduos no país, ao longo do tempo. No

controle das violações dos limites máximos de resíduo das drogas de uso permitido, é

essencial que a amostragem seja aleatória, em base anual, e feita na cadeia agroalimentar.

No controle dos resíduos das drogas de uso proibido, a amostragem também é aleatória, em base anual ou sazonal, de acordo com o tipo de produto animal e resíduo

considerado. Os resíduos a serem pesquisados são selecionados com base no potencial

de risco e disponibilidade de metodologia analítica adequada aos objetivos do monitoramento. O número de amostras, o limite máximo de resíduo, a metodologia analítica, as matrizes e drogas a serem analisadas e os laboratórios oficiais e credenciados constarão da programação anual dos programas específicos para Carne,

Mel, Leite e Pescado;

3.2 - Subprograma de Investigação - tem como meta investigar e controlar o movimento de produtos potencialmente adulterados. A amostragem é tendenciosa e

dirigida, em função de informações obtidas no Subprograma de Monitoramento. Investiga pois, produtos e propriedades suspeitas de violação dos limites máximos de

resíduo ou do emprego de drogas proibidas, por fundadas denúncias, por requerimento

do Serviço de Sanidade Animal, das Autoridades de Saúde Pública ou devida a observações durante a inspeção ante-mortem. Nos casos em que os objetivos buscam a

aplicação de sanções previstas em legislação específica, as amostras são colhidas em

duplicata (prova e contraprova). O número de amostras não é possível quantificar, por

isso, não consta da programação anual das análises de resíduos;

3.3. - Subprograma Exploratório - é desenvolvido em situações especiais, frente aos mais variados objetivos, tendo em comum o fato dos resultados das análises não

serem utilizados para a promoção de ações regulatórias, nem conduzirem ao Subprograma de Investigação. O planejamento e a execução desse tipo de Programa

ocorre geralmente por solicitações de outras instituições, com o fim de possibilitar o estudo da ocorrência de resíduos de compostos para os quais ainda não existam limites

máximos de resíduos estabelecidos. Assim, serão planejados tantos Subprogramas quantos forem necessários, para gerar informações a respeito da freqüência e dos níveis

em que os resíduos das substâncias estudadas ocorrem no território nacional ou em regiões previamente selecionadas, conforme a solicitação. A amostragem, nesse caso,

pode ser aleatória, como a utilizada no Subprograma de Monitoramento, ou dirigida à

obtenção de informações, como por exemplo, os mais elevados índices de resíduos de

uma determinada substância. Todos os resultados gerados por esses Subprogramas são

tabulados e remetidos à instituição solicitante;

3.4. - Subprograma de Controle de Produtos Importados - além dos

subprogramas anteriormente descritos, prevê-se o controle de resíduos em produtos

importados, que consiste na colheita de amostras, com o objetivo de verificar se o Programa de Resíduos do país exportador é efetivo e se o produto importado atende os

mesmos requisitos estabelecidos para o produto nacional.

4 - PLANO DE AMOSTRAGEM

Potencialmente, poderíamos testar a presença de resíduos de substâncias químicas em

um número considerável de amostras. No entanto, mesmo através de métodos analíticos

mais simples, seria impossível inspecionar individualmente cada animal ou produto para

detectar resíduos, em uma população muito grande. O controle em amostras representativas é pois, a única maneira de reunir informações seguras sobre a existência

ou ausência de resíduos face a capacidade laboratorial disponível. Em vista da diversidade dos tipos de resíduos e dos alimentos passíveis de contaminação, é possível

mais de um enfoque para estabelecer planos de amostragem. Sem dúvida, na maioria

dos planos conhecidos, relativos a resíduos de drogas, são feitas algumas suposições

estatísticas básicas, tais como:

4.1 - se os resíduos encontram-se uniformemente distribuídos em toda a população testada, num determinado período de tempo;

4.2 - qual a probabilidade de encontrarmos exatamente X animais ou produtos que superam o LMR em uma amostra aleatória N dentro de uma população n com X animais ou produtos que superem o LMR distribuído hipergeometricamente; 4.3. - se em grandes populações, a distribuição hipergeométrica pode aproximarse da distribuição binomial. No princípio estatístico acima referido, baseiam-se os planos de amostragem do PNCR do Brasil e os de vários outros países. Normalmente, os programas de controle estão destinados a garantir, com base em um coeficiente estatístico definido, que a percentagem de violação do LMR em uma população animal ocorra abaixo de um valor determinado. Se encontramos X casos positivos, podemos calcular limites de confiança para obtermos a verdadeira percentagem de violações na população estudada. O número de amostras a serem analisadas nos Programas do PNCR, depende da classificação das substâncias a analisar. A amostragem do PNCR, no que se refere aos Subprogramas de Monitoramento e Exploratório, tem como referência a metodologia recomendada pelo Codex

Alimentarius

(QUADRO I) para a colheita de amostras, visando a determinação de remanescentes

residuais em produtos de origem animal.

Esse modelo é apropriado para o caso, pois as populações de interesse consistem de milhares de indivíduos e/ou unidades. Assim, para que tenhamos 95% de probabilidade de detectar uma violação, se ela ocorrer em 1% da população, basta pesquisarmos o evento em 299 (duzentos e noventa e nove) indivíduos e/ou unidades

dessa população, número esse que é arredondado para 300 (trezentos), para fins práticos.

Em espécies ou produtos que tenham menor participação na dieta da população, como os equídeos, admite-se que a violação só seja detectada se estiver presente em

5% da população, o que nos leva a pesquisar cada composto em 59 amostras/ano, número esse que é arredondado para 60 (sessenta) para fins práticos.

QUADRO I – LIMITES ESTATÍSTICOS DE CONFIANÇA PARA AMOSTRAGEM

N.º MÍNIMO DE AMOSTRAS NECESSÁRIAS PARA

DETECTAR UM CASO DE LIMITES SUPERIORES

ESTABELECIDOS COM NÍVEL DE CONFIANÇA INCIDÊNCIA PERCENTUAL DE LIMITES SUPERIORES ESTABELECIDOS NUMA POPULAÇÃO 90% 95% 99% 35 6 7 11

30 7 9 13 25 9 11 17 20 11 14 21 15 15 19 29 10 22 29 44 5 45 59 90 1 230 299 459 5 460 598 919 1 2.302 2.995 4.603 QUADRO II - NÚMERO DE AMOSTRAS A SEREM COLHIDAS /PRODUTOS IMPORTADOS VOLUME DA PARTIDA TAMANHO DA AMOSTRA

Até 50.000 kg 8 50.000 500.000 kg 8 + 2 para cada 50. 000 kg 500.000 12.500.000 kg 35 + 2 para cada 500.000 kg 12.500.000 50.000.000 kg 85 + 1 para cada 500.000 kg 50.000.000 kg 200 + 10 para cada 50.000.000 kg Obs: Uma amostra significa uma porção de 500 gramas do produto. 5 - LIMITES MÁXIMOS DE RESÍDUOS (LMR's) No Brasil, estabelecer limites máximos de resíduos (LMR's) é competência do Ministério da Saúde. No caso de não estarem estabelecidos por aquele Ministério, utilizase os internalizados no MERCOSUL, os recomendados pelo Codex Alimentarius, os constantes nas Diretivas da União Européia e os utilizados pelo FDA/USA. 6 – CRITÉRIOS DE SELEÇÃO DAS DROGAS PARA MONITORAMENTO De um modo geral, nos programas dos diferentes países, os resíduos são incluídos considerando-se: 6.1 - se uma substância deixa resíduo; 6.2 - a toxicidade do resíduo para a saúde do consumidor; 6.3 - o potencial de exposição da população ao resíduo, referenciado pelos hábitos alimentares e poder aquisitivo das populações, pelos sistemas de criação e de tecnologias utilizadas na produção de carne e alimentos para animais e, pela poluição ambiental; 6.4 - o potencial do mal emprego das drogas que resultam em resíduos, evitado pela utilização de boas práticas agrícolas e pecuárias, especialmente quanto ao uso correto de agrotóxicos e medicamentos veterinários - indicação, dose, via de administração, tempo de carência e descarte das embalagens, entre outras; 6.5 - disponibilidade de metodologias analíticas adequadas, confiáveis, exeqüíveis e compatíveis com os recursos laboratoriais; 6.6 - superveniência de implicações do comércio internacional, participação do país em blocos econômicos e problemas que tragam riscos à saúde publica; 6.7 - os resíduos que possam constituir barreiras às exportações de produtos de origem animal. De posse de todas estas considerações, se introduz no perfil toxicológico os dados apropriados, em grande parte de animais de laboratório, e se preparam breves sumários sobre o efeito tóxico. Desse modo, chega-se a uma conclusão geral no que se refere ao perigo potencial apresentado pelo composto em avaliação, o qual poderá ser incluído ou não, numa das cinco categorias de perigo, desde que cumpra com um dos seguintes critérios: (i) se tem um período de abstenção de zero dias, (ii) se é degradado rapidamente a produtos não tóxicos, (iii) se não é absorvido e quando absorvido, se é excretado rapidamente e (iv) se tem especificidade e se seus metabólitos não são fisicamente estáveis no meio ambiente, por exemplo, os organofosforados. O segundo elemento do sistema de avaliação, que tem três níveis, inclui a classificação dos compostos segundo seu perigo potencial. Neste contexto, o perigo se

refere estritamente a toxicidade inerente de um composto e não aborda a probabilidade

da exposição humana aos resíduos de uma determinada substância. Na avaliação do

perigo potencial para a saúde humana, em relação aos resíduos de um produto químico

qualquer, devemos nos concentrar, principalmente, nos resíduos que produzem efeitos

tóxicos potencialmente mortais, irreversíveis ou gravemente debilitantes. É necessário dispensar especial atenção aos efeitos crônicos, tais como, se os resíduos são mutágenos, carcinógenos, tóxicos para a reprodução ou teratógenos, uma

vez que não é provável, que a quantidade necessária de um composto para produzir

efeitos agudamente tóxicos esteja presente no alimento.

Ao avaliar-se o potencial geral de perigo de um composto, deve-se considerar também outros efeitos tóxicos, como a toxicidade específica sobre parte dos órgãos, a

imunotoxicidade e a hemotoxicidade.

O terceiro elemento do sistema de três níveis para avaliação de compostos, é a classificação do tipo de exposição. Sua finalidade é avaliar os fatores que influirão significativamente na probabilidade da exposição humana aos resíduos químicos de pesticidas, drogas veterinárias ou outros contaminantes podem ser encontrados nos animais de produção tecnificada, em concentrações tais que possam afetar a saúde. As concentrações da maioria dos resíduos químicos com possibilidade de serem detectadas nos produtos de origem animal, são suficientemente baixos para que, com

raras exceções, provoquem efeitos nocivos durante uma única exposição, ou mesmo se

estas forem pouco freqüentes. Exceção aos indivíduos sensibilizados a compostos específicos, como a penicilina, o cloranfenicol e as sulfonamidas, a um grau tal, que até

uma pequena exposição em baixíssimas concentrações desses resíduos poderia determinar uma reação hiperalérgica, variável, desde uma leve erupção até efeitos mais

graves e potencialmente mortais.

Com base em todos estes critérios de avaliação, podemos dizer que a seleção das drogas objeto do PNCR, está baseada na observação dos seguintes itens:

1º).droga com uma probabilidade alta de exposição para os seres humanos. Representa pois um perigo grave para a saúde;

2º).droga com uma probabilidade moderada de exposição para os seres humanos. É um perigo moderado para a saúde;

3º).droga com uma probabilidade baixa de exposição para os seres humanos. Compreende um baixo perigo para a saúde;

4º).droga com probabilidade mínima de exposição para os seres humanos. Revela um perigo mínimo para a saúde;

5º).droga com informação insuficiente para estimar a probabilidade de exposição. Significa a designação de compostos para os quais não há informação suficiente que

permita utilizar uma avaliação toxicológica ou farmacológica adequada.

Uma droga incluída inicialmente no PNCR deve deixar resíduo detectável nos produtos, ter LMR ou nível de ação estabelecidos ou outro limite regulamentar. Deve

estar classificado no sistema de avaliação de risco e os laboratórios da rede oficial e credenciado devem dispor de metodologias analíticas apropriadas e confiáveis para identificar e confirmar o resíduo. Compostos podem também ser eliminados do PNCR

através de um sistema de rotação, porém não significando que estejam definitivamente

alijados do processo.

7 - METODOLOGIA ANALÍTICA

Os métodos analíticos utilizados no PNCR são adotados em função da disponibilidade de métodos validados, principalmente, aqueles recomendados pelo Comitê do Codex Sobre Resíduos de Drogas Veterinárias nos Alimentos (CCRVDF). Como medida inicial, o Programa deve incluir métodos de triagem, os quais não deverão exigir investimentos em instrumentos laboratoriais complexos, nem em reagentes ou na capacitação de pessoal a elevados custos. Devem ser eficazes e economicamente viáveis. Os métodos de triagem ou seleção podem definir-se brevemente como métodos de análises qualitativos ou semiquantitativos que detectam a

presença numa espécie ou matriz de interesse, de um remanescente residual de uma

substância em concentração igual ou inferior ao LMR. Um resultado suspeito indica que

pode ter sido superado o LMR e deverá ser analisada novamente através de métodos

confirmatórios, fornecendo fundamento para ação regulatória.

Além da consideração desta recomendação, como princípio básico para a escolha dos métodos de eleição do PNCR, é importante ressaltar que toda e qualquer metodologia analítica deve ser avaliada, seguindo os critérios relativos à especificidade,

exatidão, precisão, limite de detecção, limite de quantificação, praticabilidade e aplicabilidade em condições normais de práticas laboratoriais.

8 - AVALIAÇÃO DA QUALIDADE LABORATORIAL

O Programa da Garantia da Qualidade Laboratorial, que compreende um sistema de atividades, está direcionado a assegurar a qualidade analítica necessária, bem

como manter a credibilidade do analista e do laboratório.

9 - CONSIDERAÇÕES SOBRE AS DROGAS OBJETO DO PNCR

100 - ORGANOCLORADOS

- 101 Aldrin
- 102 BHC/Hexaclorociclohexano
- 103 Clordane
- 104 Dieldrin
- 105 DDT/Metabólicos
- 106 Endrin

107 - Heptaclor/Heptaclor Epóxido

108 - Lindane/Gama BHC

109 - Metoxicolor

111 - PCB's/ Policlorados Bifenílicos

112 - HCB/Hexaclorobenzeno

113 - Mirex/Dodecaclor

Grande parte dos hidrocarbonetos clorados listados acima são parasiticidas cujo uso está proibido na lavoura e pecuária desde 1971, mas que devido a sua grande capacidade de persistência no ambiente, continuam a apresentar resíduos nos produtos

de origem animal A maioria desses compostos é comprovadamente carcinogênica quando testados em animais de laboratório. Essencialmente todos os organoclorados são

lipofílicos com a propriedade de bioacumular-se na cadeia alimentar, permanecendo estocados na gordura. Poucos são aqueles autorizados para usos específicos e limitados

(clordane/controle de cupins), que podem porém, produzir resíduos nos animais, caso a

prescrição de uso não seja rigorosamente observada. A indústria pesqueira, inclusive na

aquicultura em desenvolvimento no Brasil, exige estratégia de luta de uso indiscriminado

destes pesticidas, considerando os efeitos danosos que podem proporcionar ao fitoplancton/zooplancton e os distúrbios metabólicos que acarretam como conseqüência

na cadeia alimentar.

Os PCB's são compostos químicos com propriedades térmicas e dielétricas, que os tornam bastantes úteis em transformadores, capacitores, óleos lubrificantes, e outros.

Por outro lado, são conhecidos como extremamente tóxicos, face a que provocam disfunções reprodutivas, hepatomas e adenoma epifisário em animais de testes, além de

serem responsáveis, comprovadamente, pela produção de cloracne no ser humano. 200 - ANTIBIÓTICOS

201 - Penicilina

202 - Estreptomicina

- 203 Cloranfenicol
- 204 Tetraciclina
- 206 Eritromicina
- 207 Neomicina
- 208 Oxitetraciclina
- 209 Clorotetraciclina
- 215 Amoxicilina
- 216 Ampicilina

217 - Ceftiofur

Os antibióticos são substâncias químicas produzidas pelo metabolismo de determinadas cepas bacterianas, fungos e actinomicetos. Podem, em soluções diluídas,

impedir temporariamente ou definitivamente as funções vitais de outras bactérias, determinando os conhecidos efeitos bacteriostáticos e/ou bactericida. O uso seguro e

correto dessas drogas para o tratamento e prevenção de doenças e no incremento e

eficiência da ração animal, está amplamente difundido na pecuária.

Estas drogas detêm amplo espectro de variação em relação a sua toxicidade,

níveis seguros de resíduos e intervalos de segurança bem definidos, particularmente,

antes do abate. Os efeitos tóxicos nos seres humanos incluem, por exemplo, problemas

auditivos (estreptomicina). Além disso, é de conhecimento público que o uso indiscriminado dessas substâncias promove o desenvolvimento de microorganismos resistentes, dificultando a ação da antibióticoterapia.

O cloranfenicol é um antibiótico altamente eficaz no tratamento de uma gama considerável de doenças. Apesar disso, é uma droga extremamente tóxica, fato que a

tem relacionado com o surgimento da anemia aplástica em indivíduos hipersensíveis. O

Ministério da Agricultura proibiu seu uso na exploração pecuária.

Na piscicultura os antibióticos mais recomendados são a tetraciclina, a eritromicina e a oxitetraciclina, sendo esta última ministrada na ração para tratamento

de furunculose e da eritrodermatite da carpa. Em camarões, como medida profilática

contra o agente da necrose hepatopancreática, bem como nas doenças determinadas por

bactérias piscicrófilas na septicemia hemorrágica por *Pseudomas Edwardsiella* e *Aeromonas.* 

400 - METAIS PESADOS

401 - Arsênio

402 - Mercúrio

404 - Chumbo

406 - Cádmio

A presença de metais pesados nos tecidos e produtos de origem animal pode resultar tanto da ocorrência natural desses elementos no solo, quanto dos processos de

contaminação industrial. Visando um controle do nível de contaminantes metálicos nos

produtos industrializados, a Inspeção Federal nos estabelecimentos de conservas, colhem

e remetem amostras aos laboratórios oficiais, para o monitoramento destes resíduos.

Estas substâncias possuem um grau de toxicidade bastante diversificado. A análise destes resíduos no âmbito do PNCR, além dos objetivos já citados, tem como propósito

obter informações sobre os níveis médios regionais, dados estes que nos permitirão localizar áreas de poluição ambiental. Na família destes elementos, temos compostos

bastante ativos, como os arsenicais orgânicos, muito usados em avicultura (ração medicada) e na suinocultura (controle de enterites bacterianas), apesar da tendência de

serem plenamente substituídos por outros compostos reconhecidamente mais eficientes.

Os resíduos de arsênio podem ocorrer também devido à exposição de animais à contaminação ambiental. Face a correlação entre a exposição ao arsênio, e a ocorrência

do câncer de pele, do pulmão e do fígado, é que se faz o acompanhamento dos níveis de

seus resíduos nas espécies animais e seus produtos no país, pelos Serviços de Defesa e

Inspeção Federal. No pescado o mercúrio e seus compostos foram considerados de maior

interesse. Pesquisas revelaram que, os peixes provavelmente contribuem com os maiores teores de mercúrio para a dieta humana, variando as concentrações entre espécies, e mesmo entre indivíduos da mesma população. No Brasil, metais pesados de

um modo geral e particularmente o mercúrio proveniente de processos industriais e do

garimpo, vêm preocupando autoridades e pesquisadores, considerando que, o metilmercúrio

formado a partir do mercúrio inorgânico é transportado para os tecidos dos peixes pelo sistema respiratório e pode alcançar níveis que precisam ser melhor pesquisados.

500 – PROMOTORES DE CRESCIMENTO

501 - Dietilestilbestrol - DES

510 - Zeranol

514 - Trembolona

515 - Hexestrol

516 - Dienestrol

Os resultados advindos do emprego seguro e correto dos anabolizantes pecuários, têm demonstrado que estes compostos representam um instrumento tecnológico de inegável valor. Sua eficiência nos processos de engorda e crescimento, há

muito tempo vem sendo confirmada pelas pesquisas e trabalhos experimentais de campo

executadas em todo o mundo, conforme informações disponíveis. No Brasil, o uso das

drogas anabólicas endógenas (estradiol, testosterona e progesterona) e exógenas (zeranol, trembolona) é bastante restrito. Desse modo, apenas podem ser usados para

fins terapêuticos, sincronização do cio e preparação de animais doadores e receptores de

embriões. Não estão autorizados para a engorda de animais de abate. Quanto às substâncias do grupamento químico dos estilbenos, reconhecidamente drogas com elevado potencial de danos à saúde humana, estão proibidos no país desde 1961. Os anabolizantes como promotores de crescimento animal são drogas prioritárias na relação dos resíduos pesquisados pelo PNCR, não só devido a proibição e uso clandestino, mas também porque o Brasil importa carne de parceiros comerciais (Argentina, Estados Unidos, Austrália, entre outros), onde a pecuária de corte confinada

utiliza em larga escala, drogas anabólicas, aprovadas pela Comissão do Codex Alimentarius FAO/WHO.

600 - TIREOSTÁTICOS

601 - Tiouracil

602 - Metiltiouracil

604 - Propiltiouracil

605 - Tapazol

Os tireostáticos compreendem um grupo de compostos cuja atividade principal está voltada às ações inibidoras da função tiroideana. Utilizados na promoção do crescimento animal (bovinos, ovinos e suínos), estão na atualidade, praticamente banidos do cenário pecuário. As formulações mais empregadas eram aquelas à base dos

radicais metil e propil, sendo a primeira, a menos tóxica e a mais eficiente. Tornaramse

obsoletos com o avanço tecnológico da indústria farmacêutica veterinária e pelo fato

de serem extremamente tóxicos, visto que a overdose inibe o metabolismo dos ácidos

nucleicos pela supressão direta de um ou mais sistemas enzimáticos específicos da atividade da tireóide. Promovem ainda regressão do crescimento e conduzem a severos

estados de hipotiroidismo.

800 - SULFONAMIDAS

803 - Sulfadimetoxina

805 - Sulfametazina

809 - Sulfatiazol

810 - Sulfaquinoxalina

Existem citações relacionando a utilização das sulfonamidas na espécie humana como responsáveis pelo desenvolvimento de reações alérgicas em indivíduos sensíveis.

Por outro lado, até que se prove o contrário, não há qualquer evidência científica demonstrando que essa associação seja decorrente da presença de resíduos de sulfonamidas nos alimentos. As sulfonamidas são agentes tireotóxicos. São drogas detentoras de atividade bacteriostática, utilizadas em todas as espécies animais, com a

finalidade de curar ou prevenir doenças, ou ainda, via ação sinérgica com outras drogas,

manter o ganho de peso do animal, mesmo quando debilitados. São drogas administradas pelas mais diferentes vias, inclusive, pela adição na ração e na água de

bebida de suínos e aves.

A sulfametazina é administrada na ração de peixe para combater a doença da coluna, da boca vermelha e as septicemias provocadas por Pseudomonas e Aeromonas.

900 - OUTRAS DROGAS

920 - Abamectina

921 - Doramectina

923 - Ivermectina

931 - Nitrofurazona

932 - Furazolidona

933 – Nicarbazina

A ivermectina tem larga aplicação no controle da endo e ectoparasitose animal, a nicarbazina é um excelente coccidiostático. A furazolidona prestou durante 40 anos, grande benefício à avicultura e à suinocultura mundial, particularmente, nas atividades

técnificadas. Deve-se muito a esse nitrofurano o controle da salmonelose, colibacilose e

coccidiose. Atualmente, face a novas avaliações toxicológicas e, sobretudo, pelo surgimento de substitutivos mais eficientes e menos tóxicos, esse composto tende a sair

do comércio de insumos pecuários medicamentosos. A Portaria Ministerial 448/98 proibiu

o uso de Cloranfenicol, Furazolidona e Nitrofurazona para animais produtores de alimentos.

A furazolidona é um nitrofurano altamente tóxico e vem sendo substituída na linha humana, mas a sua utilização na ração para o pescado visa combater a doença pseudorenal.

900 - BETA-AGONISTAS

928 - Clenbuterol

930 - Salbutamol

Para um melhor entendimento sobre o mecanismo de ação dos beta-agonistas, é necessário algum comentário pertinente a função dos agentes agonistas e antagonistas.

Desse modo, entende-se como agonistas as drogas que possuem atividade por um tipo

particular de receptor, e a capacidade de determinar alteração no mesmo - efeito observável, isto é, uma atividade intrínseca ou eficaz, que representa uma medida de

eficiência, na qual o complexo droga - receptor é capaz de evocar uma resposta farmacológica. Antagonistas são drogas que interagem com o receptor ou outro componente do mecanismo efetor, inibindo a ação de um agonista, mas que não possuem atividade farmacológica intrínseca. Algumas classes de drogas são antagonistas

competitivas, visto que ao serem ministradas em dosagens apropriadas, são capazes de

reverterem ou bloquearem ações agonistas. Esse tipo de antagonismo, como implícito no

próprio nome, baseia-se na competição entre o antagonismo e o agonismo, pelos receptores para os quais ambos têm afinidade. Como exemplo de agentes terapêuticos

que atuam por antagonismo competitivo, podemos citar a atropina, o propanolol e clenbuterol. O clenbuterol é uma droga utilizada no tratamento de doenças brônquicas

obstrutivas crônicas. Auxilia no combate de infecções pulmonares e doenças respiratórias

caracterizadas por espasmos brônquicos em cavalos de corrida e na prevenção das

contrações uterinas prematuras de vacas em gestação. Tem sido usado ilegalmente na

pecuária para aumentar a massa muscular de animais de abate, o que absolutamente

não é permitido.

ANEXO II

PROGRAMA DE CONTROLE DE RESÍDUOS EM CARNE – PCRC.

O PCRC tem como função regulamentar básica, o controle e a vigilância. Suas ações estão direcionadas para se conhecer e evitar a violação dos níveis de segurança ou

LMR's de substâncias autorizadas, bem como, a ocorrência de quaisquer níveis de resíduos de compostos químicos de uso proibido no País. Para isto são colhidas amostras

de animais abatidos e vivos, de modo a cobrir as espécies de açougues abatidas sob

Inspeção Federal.

A - OPERACIONALIZAÇÃO DO PROGRAMA

1. Subprograma de Monitoramento

1.1 - Animais Abatidos - as amostras de animais abatidos serão colhidas pelo Serviço de Inspeção Federal - SIF nos estabelecimentos inspecionados em várias regiões

do país, de acordo com a programação anual de análises e, posteriormente, remetidas

aos laboratórios da rede oficial ou credenciados. A aleatoriedade da colheita é observada

por sorteio mensal dos estabelecimentos envolvidos no PCRC, obedecendo a cronograma

semanal pré-estabelecido.

1.2 - Animais Vivos - as amostras de animais vivos serão colhidas pelo Serviço de Sanidade Animal-SSA, em propriedades representativas dos sistemas de criação e de

tecnologia de produção de carne no país. Esta colheita também é aleatória, sendo realizada segundo cronograma pré-estabelecido.

2 - Subprograma de Investigação - as propriedades identificadas pelo Subprograma de

Monitoramento, como a origem dos animais, cujas amostras violaram o limite máximo de

resíduo ou indicarem o uso de drogas proibidas, serão submetidas a uma investigação

com colheita de amostras para análise laboratorial. A investigação, bem como a colheita

de amostras é procedimentos exclusivos do SSA.

3 - Subprograma de Controle de Produtos Importados - previsto nos pontos de entrada

dos alimentos, em complementação às demais exigências brasileiras sobre importação de

produtos de origem animal. As amostras serão colhidas pelo SIF, em número proporcional ao volume da partida e de acordo com a capacidade analítica do sistema

laboratorial, conforme QUADRO II do Anexo I .

O Plano de amostragem utilizado para colheita de amostras na espécie bovina, era baseado nos tipos de animais abatidos, oriundos de criações extensivas, em sua grande

maioria, média de 96% do total, sendo, portanto, considerados dentro de uma única

categoria, com trezentas amostras/ano. Atualmente, estão em desenvolvimento outros

tipos de explorações pecuárias. Houve, consequentemente, necessidade de adaptação

dos programas de amostragem, conforme segue:

a) Animais de Corte Criados a Campo - nesta categoria está incluída a grande maioria (86%) dos animais abatidos nos estabelecimentos sob Inspeção Federal, e cuja

média de idade está entre 3 e 4 anos. A amostragem, no que se refere a este sistema de

criação, está baseada no modelo do Codex Alimentarius para a colheita de amostras

conforme QUADRO I do Anexo I. Esse modelo é apropriado para o caso, pois as populações de interesse consistem em milhares de animais. Assim, para que se tenha

95% de probabilidade de detectar uma violação, se ela ocorrer em 1% da população,

basta pesquisarmos o evento em 299 indivíduos dessa população;

b) Animais de Corte Criados em Confinamento - como este sistema de criação está sendo implantado no país e o número de animais confinados, enviados ao abate

atualmente é de aproximadamente 700 a 800 mil/ano, 6% do total de animais abatidos,

sendo mínima a probabilidade de risco ao consumidor. Devido a sua menor participação

na dieta da população, será implantado um programa de controle de resíduos específico

para este tipo de animal, baseado no modelo do Codex Alimentarius (QUADRO I do Anexo I). Assim, serão colhidas até 60 amostras anuais, para que se tenha 95% de probabilidade de detectar uma violação, se ela ocorrer em 5% da população;

c) Bovinos de Exploração Leiteira - o abate do gado leiteiro está intimamente ligado às zonas de exploração leiteira. Como regra geral, o abate de gado leiteiro é realizado em estabelecimentos da própria região produtora, até porque tem um valor

comercial relativo. Esses animais de descarte, normalmente não são abatidos em estabelecimentos sob Inspeção Federal, tornando difícil o controle dessa produção de

carne.

Considerando que o abate de descarte da produção leiteira é de,

aproximadamente 8% e que grande parte desse abate é realizado em estabelecimentos

sem SIF e, tratando-se de animais carentes de melhores condições sanitárias e produtores de carnes de qualidade inferior, reserva-se uma amostragem de até sessenta

animais, em indústrias sob Inspeção Federal nas respectivas regiões, número que corresponde à sistemática utilizada por amostragem de bovinos de corte confinados, face

a similitude da quantidade de animais abatidos.

B - AÇÕES REGULATÓRIAS

Nos casos para os quais não existe legislação específica, as ações são implementadas como abaixo descrito:

1.- identificação da propriedade de origem do animal;

2.- visita à propriedade para investigação, orientação e colheita de amostras em duplicata para análise no Subprograma de Investigação;

3.- análise das amostras. Se o resultado for negativo nenhuma ação é recomendada;

4.- confirmada a violação do limite máximo de resíduo para substância permitida, adotam-se os seguintes procedimentos:

4.1. - notificar imediatamente o proprietário, a Inspeção Federal e a Defesa

Animal;

4.2.- a propriedade ficará impedida de comercializar animais até que novas análises, apresentem resultados negativos;

4.3.- as análises serão realizadas com intervalo de 90 dias; no caso de aves e suínos o intervalo é de 30 dias;

5 - confirmada a utilização de substâncias proibidas (Portaria Interministerial nº 51, de

24 de maio de 1991), adotam-se os seguintes procedimentos:

5.1 - notificar imediatamente o proprietário;

5.2 - coletar amostra em duplicata para análise;

5.3 – análise das amostras. Se o resultado for negativo nenhuma ação é

recomendada. Se o resultado for positivo, cabe o recurso da análise da contraprova até

15 dias após a notificação;

5.4 - confirmado o resultado da análise pela prova ou contraprova, ficará o proprietário sujeito as sanções decorrentes de sindicância da Policia Federal; 5.5 – quando o uso das substâncias proibidas for em bovino, o propriedade ficará interditada ao comércio de animais durante seis meses; no caso de aves e suínos o período será de 60 dias.

C - COLHEITA, PREPARAÇÃO, ACONDICIONAMENTO E ENVIO DE AMOSTRAS PARA ANÁLISE

1 - Subprograma de Monitoramento.

1.1 - Animais Abatidos - conforme o resíduo ou grupo de resíduos a ser

pesquisado, a amostra será composta por um ou mais tecidos, (500 gramas de cada),

excreta e líquidos divididos em dois frascos de 50 mL, selecionados de um único animal,

aparentemente sadio, com exceção de aves, onde cada amostra será obtida de animais

de um mesmo lote, até que se obtenha a quantidade mínima de 500 gramas, exclusivamente de vísceras e/ou músculo. Entende-se como lote, o conjunto de animais

da mesma espécie, criados na mesma exploração e em condições uniformes.

1.1.1 - Colheita - será feita a partir de um sorteio realizado de maneira aleatória na Coordenação do PNCR, onde os estabelecimentos sob Inspeção Federal que abatem

uma mesma espécie animal (ou categoria) entrarão no sorteio. Os SIFs sorteados para

colherem amostras receberão, com pelo menos 10 (dez) dias de antecedência, os Certificados Oficiais de Análises - COA, específicos para resíduos (em três vias), consistindo de duas partes: uma seção principal, destinada à identificação da amostra e

registro dos resultados, e uma cinta destacável na parte inferior. A parte principal do

Certificado será preenchida pela Coordenação do PNCR, com as informações relativas ao

número do SIF, espécie animal da qual a amostra deverá ser colhida, tecido(s) a ser(em)

colhido(s), tipo de resíduo a ser pesquisado, laboratório de destino da amostra e data da

colheita. A data da colheita só poderá ser modificada pelo Encarregado do SIF se não

houver abate de animais daquela espécie na data preestabelecida. Nesse caso, admite-se

que a colheita seja efetuada no dia em que animais da espécie requerida forem abatidos,

desde que não se ultrapasse 7 (sete) dias consecutivos após o programado. Quando, não

houver abate nos sete dias posteriores à data programada, a colheita não deverá ser

realizada e o COA deverá ser devolvido à Coordenação do PNCR com suas três vias, e a

informação "falta de animais disponíveis para colheita" escrita no mesmo, de forma a

inutilizá-lo. A devolução do formulário inutilizado é indispensável na elaboração de futuros programas de colheita de amostras. Se um estabelecimento suspender temporariamente o abate de determinada espécie, o Encarregado do SIF, ao ser notificado, deverá comunicar, imediatamente o fato à Coordenação do PNCR, juntamente

com uma previsão do seu reinício.

A amostra deverá ser colhida de um animal selecionado aleatoriamente logo após a insensibilização. Deverá ser identificado de modo a garantir que todos os tecidos sejam

provenientes de um mesmo animal.

1.1.2 - Preparação - logo após a colheita, cada tecido que compõe a amostra deverá ser acondicionado em saco plástico incolor sem qualquer tipo de inscrições, exceto a gordura colhida para análise de hidrocarbonetos clorados e PCB's que, deverá

ser envolvida em papel alumínio antes de ser embalada em saco plástico, reunindose

então, todos os tecidos previamente embalados em um único saco plástico, que deverá

ter a abertura torcida e fechada por uma liga de elástico resistente, não utilizando grampos metálicos ou clipes; este procedimento tem por finalidade evitar o vazamento

de sangue e ou outros líquidos, no caso de descongelamento eventual da amostra durante o transporte. Após assim proceder, observar as seguintes etapas:

a - colocar a amostra, previamente embalada em saco plástico, no túnel de congelamento, no mínimo por 24 horas, até atingir a temperatura de -22ºC; b - retirar a amostra do túnel de congelamento, colocando-a em caixa própria,

evitando a utilização de outro gelo que não o gelo seco ou substâncias químicas refrigerantes submetidas a -18ºC por 16 horas (gelo comum não é apropriado porque

seu ponto de congelamento, 0°C, é mais alto do que o ponto de congelamento do tecido);

c - verificar se a amostra está devidamente identificada;

d - tampar a caixa contendo a amostra, vedando-a;

e - lacrar a caixa com cintas plásticas apropriadas (próprias para o arqueamento de caixas) tendo o cuidado de não dar muita pressão a fim de não causar danos a embalagem, que é reutilizável;

f - despachá-la pelo método mais rápido para o laboratório oficial ou credenciado. g - o período entre a data real da colheita e a data do recebimento no laboratório não deverá ultrapassar 7 dias consecutivos.

1.1.3 - Preenchimento do Certificado Oficial de Análise. Este documento identifica a amostra e registra os resultados da análise; consta de três vias, nas cores azul, verde e

rosa, impresso em papel carbonado, e é constituído por duas partes principais (corpo

principal e cinta destacável), sendo o corpo principal dividido em uma parte destinada

aos dados da amostra e outra para uso do laboratório, a cinta destacável acompanha a

amostra. O encarregado do SIF, no que couber, deverá preencher em letra de forma os dados da amostra e a cinta destacável. Dados da Amostra Campo 01 - Identificação 01 – Identificação Ano Número Preenchido pela Coordenação do PNCR. Campo 02 - SIF  $02 - SIF$ Preenchido pela Coordenação do PNCR. Campo 03 - Nome e Endereço do Estabelecimento/Proprietário 03 – Nome e Endereço do Estabelecimento/Proprietário Preenchido pelo Encarregado do SIF; Lançar o nome e endereço do estabelecimento, evitando-se, ao máximo, as abreviações. Campo 04 - U.F.  $04 - \text{UF}$ Preenchido pelo Encarregado do SIF; Lançar a unidade da federação onde se localiza o Estabelecimento/Proprietário, usandose a sigla do Estado ou Distrito Federal. Campo 05 - Identificação da Estabelecimento/Proprietário 05 – Identificação da Propriedade Preenchido pelo Encarregado do SIF; Lançar o número do produtor. Campo 06 - Nome do Proprietário 06 - Nome do Proprietário Preenchido pelo Encarregado do SIF; Lançar o nome do estabelecimento/proprietário do qual se colheu a amostra; Anotar o nome completo sempre que possível; Em caso de ser necessário o uso de abreviações NUNCA fazê-lo com o primeiro e o último nome. Campo 07 - Município 07 – Município Preenchido pelo Encarregado do SIF; Lançar, por extenso, o nome do município onde está localizado o Estabelecimento/Proprietário de procedência da amostra. Campo 08 - CEP 08 – CEP Preenchido pelo Encarregado do SIF; Lançar o código de endereçamento postal do município onde se localiza o Estabelecimento/Proprietário. Campo 09 - Espécie Animal 09 - Espécie Animal Código: Descrição: Preenchido pela Coordenação do PNCR; Corresponde ao código da espécie da qual será colhida a amostra. Código Identificador das Espécies: 011 – Bovino vivo 012 – Bovino abatido 030 – Suíno 040 – Eqüino 055 – Aves Campo 10 - Material para Colheita 10 – Material para Colheita Material 01 Material 02 Material 03 Material 04

Preenchido pela Coordenação do PNCR; Identificar os materiais que devem ser colhidos pelo Encarregado do SIF, de uma mesma espécie. Código Identificador do Material: 001 - Gordura 002 - Urina 003 - Músculo 004 - Fígado 005 - Rim 006 - Coração 007 - Pulmão 008 - Local de injeção 009 - Produtos industrializados 010 - Tireóide Campo 11 - Tipo de Análise 11 - Tipo De Análise Código: Descrição: Preenchido pela Coordenação do PNCR; Indica o grupo de resíduo a ser pesquisado pelo Laboratório. Campo 12 - Laboratório de Destino 12 – Laboratório de Destino Preenchido pela Coordenação do PNCR; Código dos Laboratórios para direcionamento das amostras. 001 - LARA/Pedro Leopoldo/MG Av. Rômulo Joviano, s/nº. CP 35/50 33.600.000 - Pedro Leopoldo/MG Fone: 31- 661 3000 Fax:: 31- 661 2383 002 - LARA/Porto Alegre/RS Estrada da Ponta Grossa, 3036 91785-340 - Porto Alegre/RS Fone: 51-248 2690 / 248 2133 Fax: 51-248 1926 003 - LARA/Campinas/SP Rodovia Heitor Penteado - Km 3,5 Caixa Postal 5538 13094-430 - Campinas/SP Fone: 19-252 0155 Fax:: 19-252 4835 004 - Laboratórios Xenobióticos S/C Ltda. Avenida Santa Izabel, 1216 - Barão Geraldo 13083-970 - Campinas/SP Fone e Fax:: 019- 289 9690 005 - Laboratório de Apoio ao Desenvolvimento Tecnológico - LADETEC Fundação José Bonifácio - Ilha do Fundão - UFRJ 21945-970 - Rio de Janeiro/RJ Fone: 21- 260 3967/ 590 3544/ 590 6020 Fax:: 21 - 590 6020 Campo 13 – Nº. de Animais/Espécie 13 – N.º de Animais/Espécie Preenchido pelo Encarregado do SIF; Lancar o N.º de animais do lote. Campo 14 - Data da Colheita 14 - Data da Colheita Preenchido pela Coordenação do PNCR.

É a data programada para colheita da amostra. Essa data pode ser alterada quando não houver abate da espécie no dia indicado. Nesse caso concede-se um prazo de 7 dias consecutivos, para que a amostra seja colhida. Se nesse prazo não houver abate da espécie, a colheita será cancelada e o Certificado, com as 3 vias, devolvido a Coordenação do PNCR. Caso a colheita seja feita no dia estabelecido pelo PCRC, repetir a data no Campo 15. Campo 15 - Data Real da Colheita 15 – Data Real da Colheita Preenchido pelo Encarregado do SIF; Lançar a data exata em que se procedeu a colheita da amostra. Campo 16 - Hora da Colheita 16 – Hora da Colheita Preenchido pelo Encarregado do SIF; Lançar a hora exata em que se procedeu a colheita da amostra. Campo 17 - Hora de Congelamento 17 – Hora de Congelamento Preenchido pelo Encarregado do SIF; Lançar a hora exata em que a amostra, já embalada, foi colocada no tunel de congelamento, e de imediato iniciado o processo de congelamento, de forma que, a hora da colheita se aproxime ao máximo da hora do congelamento. Campo 18 - Data da Remessa 18 – Data da Remessa Preenchido pelo Encarregado do SIF; Lançar a data de entrega da amostra para a remessa ao laboratório; Essa data deve ser o mais próximo possível da data real de colheita da amostra. Este intervalo não pode ser superior a dois dias. Campo 19 - Data de Fabricação/Lote 19 - Data de Fabricação/Lote Preenchido pelo Encarregado do SIF Lançar a data de fabricação/lote do material colhido. Campo 20 - Assinatura e Carimbo do Responsável 20 – Assinatura e Carimbo do Responsável O responsável pela colheita da amostra e preenchimento do formulário deverá assinar nesse Campo e apor o seu carimbo identificador com nome completo e número de registro no CFMV/CRMV. Amostra com certificado sem assinatura do responsável não será aceita pelo laboratório. Para uso do Laboratório Campo 21 - Data de Recebimento 21 - Data de Recebimento Lançar a data da chegada da amostra ao Laboratório. Campo 22 - Temperatura (ºC)  $22 -$  Temperatura ( $^{\circ}$ C) Lançar a temperatura da amostra no momento do seu recebimento, esse valor deve ser expresso em (ºC). Campo 23 - Condições para Análise 23 – Condições para Análise Lançar o código correspondente as condições da amostra conforme especificado: CS - congelado sólido: amostra que se revelar, ao tato, completamente sólida;

CG - cristais de gelo: amostra que se revelar, ao tato, amolecida em sua superfície mas com o centro sólido, ou que revelar a presença, ainda que discreta, de cristais de gelo; DF - descongelado frio: amostra descongelada, mas que ao tato revelar-se ainda fria; AM - ambiente: amostra descongelada, cuja temperatura se aproximar da temperatura ambiente; AD - em decomposição: amostra com sinais evidentes de decomposição. Campo 24 - Data Início da Análise 24 - Data Início da Análise Lançar a data em que a análise foi iniciada. Campo 25 - Data Final da Análise 25 - Data Final da Análise Lançar a data em que a análise foi finalizada. Campo 26 - Semana 26 – Semana Preenchido pela Coordenação do PNCR. Campo 27 - Material 27 – Material Lançar o código do material que deverá ser idêntico ao do Campo 10. Campo 28 - Resíduo 28 – Resíduo Lançar os códigos existentes no PCRC. Campo 29 - Resultado 29 – Resultado Preenchido pelo laboratório oficial ou credenciado; Lançar o resultado da análise. Campo 30 - Assinatura do Analista e Carimbo 30 - Assinatura do Analista e Carimbo Após o lançamento do resultado da análise, o analista deverá assinar e apor seu carimbo identificador, onde deverá constar o nome completo, profissão e número de registro no Conselho Profissional específico. Campo 31 - Revisado por 31 - Revisado por Assinatura do Chefe do setor/SEÇÃO ou responsável pelo setor que executou a análise, apondo seu carimbo identificador, onde deverá constar o nome completo, profissão e o número de registro no Conselho profissional específico. Campo 32 - Observações 32 – Observações Espaço reservado para informações complementares. Cinta Identificadora da Amostra Campo 33 - Identificação 33 – Identificação Ano: Número: Já vem preenchido pela Coordenação do PNCR; Informação idêntica a do Campo 01. Campo 34 -SIF  $34 - SIF$ Preenchido pela Coordenação do PNCR; Informação idêntica a do Campo 02. Campo 35 - Espécie Animal

35 - Espécie Animal Código: Preenchido pela Coordenação do PNCR; Informação idêntica ao Campo 09. Campo 36 - Tipo de Análise 36 - Tipo de análise Código: Preenchido pela Coordenação do PNCR; Informação idêntica a do Campo 11. Campo 37 - Materiais Colhidos 37 - Materiais Colhidos Preenchido pelo Encarregado do SIF; Quando as matrizes forem diferentes dos constantes no Campo 10, lançar os códigos dos materiais efetivamente colhidos justificando a mudança no Campo 32. Campo 38 - Laboratório Destino 38 - Laboratório Destino Código: Descrição : Preenchido pela Coordenação do PNCR; Informação idêntica ao Campo 12. Campo 39 - Data da Colheita 39 - Data da Colheita Preenchido pela Coordenação do PNCR. Campo 40 - Data Remessa 40 - Data Remessa Preenchido pelo Encarregado do SIF; Proceder da mesma maneira que no campo 18. Campo 41 - Assinatura e carimbo do responsável do SIF 41 - Assinatura e carimbo do responsável do SIF Abaixo do campo 32, encontra-se um campo vazio que foi reservado para anotações de informações diversas e poderá ser usado pelo Encarregado do SIF, pelo laboratório oficial ou credenciado e/ou pela Coordenação do PNCR; Completado o preenchimento do formulário, destacar a parte inferior do mesmo, observando o seguinte procedimento: 1ª via - proteger a cinta com um saco plástico fixando-a na amostra; 2ª via - remeter à Coordenação do PNCR concomitante com a remessa da amostra ao laboratório; 3ª via - arquivar no SIF até o recebimento do resultado da análise. A parte principal do Certificado Oficial de Análise deverá ser colocada em um saco plástico e enviada junto com a amostra ao laboratório. 1.1.4 - Remessa da Amostra - a remessa da amostra ao laboratório será feita, através do meio de transporte mais rápido. Assim, logo após vencidas as etapas de colheita, congelamento, preenchimento dos formulários e acondicionamento das amostras, o encarregado do SIF deverá dirigir-se à agência mais próxima da ECT e despachar a amostra para o laboratório oficial ou credenciado. O tempo decorrido entre a colheita da amostra e sua remessa ao laboratório não deverá exceder 60 horas, situando-se o tempo médio ideal em torno de 48 horas. 1.1.5 - Recepção da Amostra - a recepção da amostra no laboratório oficial ou credenciado será feita em local apropriado para tal finalidade e por pessoal devidamente habilitado de acordo com os seguintes procedimentos: a - ao abrir as caixas isotérmicas próprias, tomar a temperatura da amostra usando termômetro adequado, observar seu estado de conservação e preencher, a

seguir, os Campos 21, 22 e 23 do Certificado Oficial de Análise. Atentar para os códigos

constantes no Campo 23 ;

b - de acordo com as exigências de cada resíduo decidir sobre a aceitação ou não da amostra para análise.

c - envio de Resultados:

1ª Via (azul) - remeter ao Responsável do SIF

2ª Via (verde) - remeter a Coordenação do PNCR

3ª Via (rosa) - arquivar no Laboratório Oficial ou Credenciado.

1.2 - Animais vivos - a colheita das amostras do Subprograma de Monitoramento será feita aleatoriamente pelo Serviço de Sanidade Animal em cada DFA/MA. O número

de amostras, a natureza destas e os Estados onde serão colhidas, será estabelecido no

Plano Anual, obedecido o critério estatístico definido no PNCR.

1.2.1 - Colheita - as amostras serão colhidas em confinamentos ou propriedades de criação extensiva de gado de corte, abrangendo a categoria de animais destinados ao

abate. A cada propriedade/confinamento corresponde um animal amostrado. Nas amostras de urina o volume é 50 mL.

- Urina - eleger um dentre os animais do lote a ser amostrado, contê-lo de pé e proceder uma lavagem na região prepucial para evitar que sujidades sejam colhidas junto com a urina. Após a lavagem a região deverá ser seca. Todas as operações com os

animais deverão ser feitas com o mínimo de estresse possível. A seguir deverá ser feita

massagem na parte externa do prepúcio e na região posterior dos testículos, o que provocará em maior ou menor espaço de tempo, o reflexo de micção. Neste momento

colher a urina em recipiente de boca larga previamente lavado e seco. Após a colheita,

transferir a urina para o frasco padronizado fornecido pela SSA/DFA. No caso da colheita

que se destina ao Subprograma de investigação a urina deverá ser dividida em dois frascos (prova e contraprova). Neste caso também, os frascos deverão ser fechados e

lacrados na presença do proprietário e/ou proposto e testemunhas. Após a colheita o

frasco deverá ser congelado e remetido ao Laboratório pelo meio mais rápido de transporte, com chegada no tempo máximo de uma semana após a colheita.

1.2.3 - Preenchimento do Certificado Oficial de Análise (COA) - para cada análise o CLA enviará um "Certificado Oficial de Análise" com alguns Campos já

previamente

preenchidos, quais sejam:

Campo 01 - Identificação;

Campo 04 - UF; Campo 09 - Código e nome da espécie animal; Campo 10 - Código do tecido; Campo 11 - Código da análise; Campo 12 - Código e nome do laboratório; Campo 14 - Data prevista para colheita. Os outros Campos a serem preenchidos na colheita e remessa das amostras para o laboratório são os seguintes:

Campo 02 - SIF (não preencher); Campo 03 - Nome e endereço da propriedade; no caso

de amostras envidas aos laboratórios credenciados, a identificação será codificada e de

conhecimento exclusivo da Coordenação do PNCR. Campo 20 - Assinatura e carimbo do

responsável;

Os demais Campos serão preenchidos pelo Laboratório da mesma maneira que para as amostras de animais abatidos.

1.2.4 – Remessa da amostra – o responsável pela colheita e preparação da amostra para análise, deverá providenciar sua remessa, pelo meio de transporte mais

rápido, no prazo de uma semana ao laboratório.

1.3 – Produto Industrializado - colher 2 latas de carne bovina em conserva, produzidas no dia que estiver registrado no campo 13 do Certificado Oficial de Análise.

Observar que a colheita deve ser realizada após as latas haverem sido esterilizadas. Preencher o Certificado Oficial de Análise, conforme descrito no item 1.1.3, com as seguintes peculiaridades: Campo 03 - nome e endereço do Estabelecimento/ Proprietário; Campo 13 - não preencher; Campo 16 - não preencher; Campo 17 não

preencher. Remeter a amostra, juntamente com o Certificado Oficial de Análise ao laboratório oficial ou credenciado. Nunca utilizar as caixas oficiais para acondicionamento

e transporte de latas

2 - Subprograma de Investigação

As amostras oriundas desse Subprograma são tendenciosas e a necessidade de colheita foge ao controle da Coordenação do PNCR pelas razões já expostas. Ainda assim,

é necessário observar-se que os tecidos devem ser os apropriados para o resíduo que se

pretende pesquisar e as quantidades deverão ser aquelas já estipuladas anteriormente.

2.1 - a colheita será feita nos animais suspeitos e os procedimentos de colheita e acondicionamento serão os mesmos descritos para o Subprograma de Monitoramento;

2.2 – Certificado Oficial de Análise a ser utilizado será o preconizado no PNCR. 3 - Controle da Carne importada e Derivada

Para se realizar esse controle, deverão ser colhidas, nos pontos de entrada ou nos Estabelecimentos sob Inspeção Federal, tantas amostras quantas forem necessárias,

segundo critério estabelecido no Quadro II (ANEXO I). Para cada amostra colhida deverá

ser preenchido um COA. Tendo em vista que as importações de carne pelo Brasil são de

caráter eventual, a colheita de amostras não será pré-estabelecida pela Coordenação do

PNCR.

O Certificado Oficial de Análise será preenchido da mesma maneira, observando as seguintes peculiaridades:

Campo 01 - Número seqüencial da amostra e local da entrada ou estocagem do produto;

Campo 02 - Número de registro do estabelecimento produtor;

Campo 03 - Nome e endereço do estabelecimento estrangeiro produtor;

Campo 07 - Cidade/País onde se localiza o estabelecimento produtor;

Campo 11 - Código do resíduo e a descrição do tipo de análise a ser realizado;

Campo 19 - Tamanho da partida.

QUADRO I - PROGRAMA DE CONTROLE DE RESÍDUOS EM CARNE – PCRC/2000 Classificação Drogas Matriz Método

Analítico

LQ/MIC

 $(\mu g/kg)$ LMR/NA\*

 $(\mu g/kg)$ 

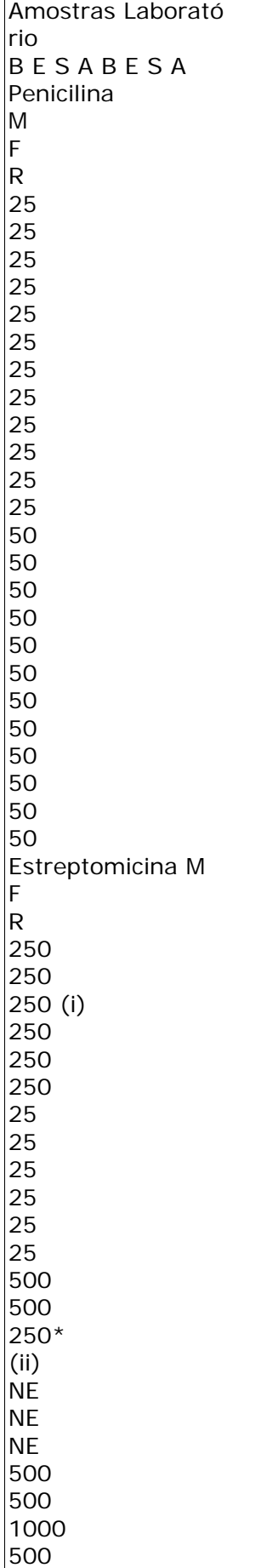

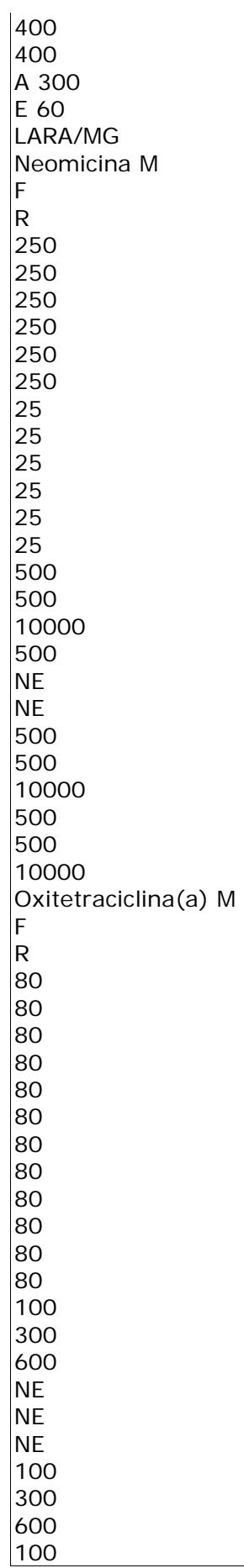

300 600 Antimicro bianos Clortetraciclina(a )  $M$ F R MICRO 40 40 40 40 40 40 10 10 10 10 10 10 100 300 600 **NE NF** NE 100 300 600 100 300 300 Cloranfenicol R U M ELISA 5 (i) 5\* (ii) B 90 S 60 LARA/RS M CLAE-UV 5 (i) 5\* (ii) A 300 E 60 LARA/MG QUADRO II - PROGRAMA DE CONTROLE DE RESÍDUOS EM CARNE - PCRC/2000 Classificação Drogas Matriz Método Analítico LQ (µg/kg) LMR/NA \* (µg/kg) Amostras Laboratório Sulfatiazol (b) Sulfametazina (b) Sulfadimetoxin  $|a (b)|$ 

Sulfaquinoxali na(b) F M CCD-DST 50 20 20 20 100 B 90 S 90 A 300 E 60 LARA/MG LARA/RS Antimicrobianos Nicarbazina M CLAE-UV 5 200 A 300 LARA/MG Nitrofurazona Furazolidona M CLAE-UV 5 (i) 5\* (ii) S 60 A 300 E 60 LARA/RS Tireostáticos Tapazol Tiouracil Metiltiouracil Propiltiouracil T GRV-CCD 100 (i) 100\*(ii) B 300 FRIGORÍFICO LARA/MG Contaminantes Aldrin Alfa- BHC Beta-BHC Lindane **HCB** Dieldrin Endrin Heptaclor (c) Clordane (d) Mirex DDT e Metabólitos G CG-DCE 20 10 40 10 10 10 30 10 50 40 40 150 200 200 200 2000 200 200

50 200 50 100 1000 300 B 300  $\overline{\text{S}}$  60 A 300 E 60 LARA/SP LARA/RS Metoxiclor PCBs 300 3000 Antiparasitários Abamectina (e) Doramectina(f) Ivermectina (g) F CLAE-DF 5 20 100 100 B 300 LARA/MG QUADRO IV - PROGRAMA DE CONTROLE DE RESÍDUOS EM CARNE – PCRC/2000 Classificação Drogas Matriz Método **Analítico** LQ  $(\mu g/kg)$ LMR  $(\mu g/kg)$ Amostras Laboratório Cádmio M/R/F 100 1000 Chumbo M/R/F 200 2000 B 300 M 10 700 Arsênio R/F 10 2700 Cádmio M/R/F 100 1000 Metais Chumbo M/R/F 200 2000 A 300 LARA/SP Pesados M EAA 10 700 LARA/MG Arsênio R/F 10 2700 Cádmio M/R/F 100 1000 LARA/RS Chumbo M/R/F 200 2000 S 60 M 10 700 Arsênio R/F 10 2700 Cádmio 100 1000 Chumbo M 200 2000 E 60 Arsênio 10 700 (\*) NA – nível de ação LQ – Limite de Quantificação NE – Não Estabelecido LMR – Limite Máximo de Resíduo. MIC – Mínima Concentração Inibitória MATRIZ ESPÉCIE ANIMAL (a) Somatório de todas as Tetraciclinas M – Músculo B - Bovinos (b) Somatório de todas as Sulfonamidas F - Fígado S - Suínos (c) Somatório de Heptaclor e Heptaclor Epóxido R - Rim E – Eqüídeos (d) Somatório de Oxiclordane e Nonaclor G – Gordura A - Aves

(e) O LMR da Abamectina é expresso em

Avermectina B1a

U - Urina BV - Bovino vivo

(f) O LMR da Doramectina é expresso em

Doramectina

T – Tireóide

(g) O LMR da Ivermectina é expresso em 22,23-

Dihidro-avermectina B1a

MÉTODOS ANÁLITICOS DETECTOR

MICRO - Microbiológico UV - Detector Ultra Violeta

ELISA - Enzimaimunoensaio DF - Detector de Fluorescência

CLAE - Cromatografia Líquida de Alta

Eficiência

DCE - Detector de Captura de Elétrons

CCD - Cromatografia em Camada Delgada EM - Espectrometria de Massa

CG - Cromatografia Gasosa

RIE – Radioimunoensaio

EAA - Espectrofotometria de Absorção

Atômica

DST – Densitometria

GRV - Gravimetria

(i) Para aquelas substâncias com LMR igual a ZERO ou aquelas sem LMRs estabelecidos,

o Nível de Ação é igual ao Limite de Quantificação do método de confirmação. (ii) Para drogas proibidas não se estabelece LMRs.

Os Quadros I, II, III e IV representam o sumário das atividades a serem desenvolvidas no

âmbito do PCRC, no período de 1 ano. ANEXO III

PROGRAMA DE CONTROLE DE RESÍDUOS EM MEL - PCRM

O PCRM objetiva garantir a produção e a produtividade do mel no território nacional, bem como o aporte dos produtos similares importados. Suas ações estão direcionadas aos conhecimentos das violações em decorrência ao uso indevido de medicamento veterinário ou de contaminantes ambientais. Para isto, são colhidas amostras de mel, junto aos estabelecimentos sob Inspeção Federal (SIF).

A - OPERACIONALIZAÇÃO DO PROGRAMA

1 – Subprograma de Monitoramento- as amostras de mel serão colhidas pelo SIF/DIPOA, remetidas aos laboratórios oficiais ou credenciados. A aleatoriedade da colheita é observada por sorteio mensal dos estabelecimentos sob Inspeção Federal,

conforme cronograma pré-estabelecido.

2 - Subprograma de Investigação - as propriedades identificadas pelo

Subprograma de Monitoramento, em cujas amostras foram detectadas violações, serão

submetidas ao Subprograma de Investigação.

3 - Subprograma de Controle de Produtos Importados – consiste na colheita de amostras, com o objetivo de verificar a efetividade do programa de resíduo do país exportador, bem como, se o produto importado atende os requisitos estabelecidos para o

produto nacional. As amostras serão colhidas pelo SIF, em número proporcional ao volume da partida e de acordo com a capacidade analítica do sistema laboratorial, conforme constante no QUADRO II do Anexo I.

B - AÇÕES REGULATÓRIAS

Nos casos para os quais não existe legislação específica, as ações serão implementadas

como abaixo descrito:

1 - identificação da propriedade de origem do mel;

2 - visita à propriedade para investigação, orientação e colheita de amostras em

duplicata para análise no Subprograma de Investigação;

3 - análise das amostras. Se o resultado for negativo nenhuma ação é recomendada;

4 - confirmada a violação para a substância investigada, serão adotados os seguintes procedimentos:

4.1 - notificação imediata ao proprietário e Serviço de Inspeção Federal;

4.2 - a propriedade ficará impedida de comercializar os produtos até que novas análises apresentem resultados negativos;

4.3 - as análises serão realizadas com intervalo de 30 dias.

C - COLHEITA, PREPARAÇÃO, ACONDICIONAMENTO E ENVIO DE AMOSTRA PARA ANÁLISE

1 - SUBPROGRAMA DE MONITORAMENTO

Conforme o resíduo ou grupo de resíduos a ser pesquisado, a amostra será composta de 300 mL (trezentos mililitros) de mel, de um único apiário, entendendo-se

como tal o conjunto de colméias que o compõem.

1.1 - Colheita - será feita a partir de um sorteio realizado de maneira aleatória na Coordenação do PNCR onde os estabelecimentos sob Inspeção Federal entrarão no sorteio. Os estabelecimentos sorteados para colheita de amostras receberão, com pelo

menos l0 (dez) dias de antecedência os Certificados Oficiais de Análises, específicos para

resíduos (em três vias), consistindo de duas partes: uma seção principal, destinada à

identificação da amostra e registro dos resultados, e uma cinta destacável na parte inferior. A parte principal do Certificado será preenchida pela Coordenação do PNCR, com

informações relativas ao número do registro do SIF, produto do qual a amostra deverá

ser colhida, tipo de resíduo a ser pesquisado, laboratório de destino da amostra e a data

da colheita.

1.2 - Preparação - Logo após a colheita da amostra, a mesma deverá ser colocada em frasco de vidro de boca larga bem fechado com tampa de metal e revestida internamente com material neutro. Devidamente identificado, o frasco deverá ser colocado dentro de uma caixa de papelão, com divisórias, protegido do sol e da claridade. A caixa deverá ser guardada em lugar fresco até ser encaminhada ao laboratório. Após assim proceder, observar as seguintes etapas:

a - Verificar se a amostra está devidamente identificada;

b - Tampar a caixa de papelão contendo as amostras, vedando-a; c - Encaminhar a caixa pelo meio de transporte mais rápido possível; d - O período entre a data da colheita e a data de recebimento no laboratório não deve ultrapassar 7 (sete) dias consecutivos.

1.3- Preenchimento do Certificado Oficial de Análise. Este documento identifica a amostra e registra os resultados da análise; consta de três vias, nas cores azul, verde e

rosa, impresso em papel carbonado e é composto por duas partes principais (corpo principal e cinta destacável), sendo o corpo principal dividido em uma parte destinada

aos dados da amostra e outra para uso de laboratório, a cinta destacável acompanha a

amostra. O encarregado do SIF, no que couber, deverá preencher em letra de forma os

dados da amostra e da cinta destacável.

Dados da amostra

Campo 01 - Identificação

01 – Identificação

Ano Número Preenchido pela Coordenação do PNCR. Campo 02 - SIF 02 – SIF Preenchido pela Coordenação do PNCR. Campo 03 - Nome e Endereço do Estabelecimento/Proprietário 03 - Nome e Endereço do Estabelecimento/Proprietário Preenchido pelo Encarregado do SIF; Lançar o nome e endereço do estabelecimento, evitando-se, ao máximo, as abreviações. Campo 04 - U.F.  $04 - UF$ Preenchido pelo Encarregado do SIF; Lançar a Unidade da Federação onde se localiza o estabelecimento/proprietário, usandose a sigla do Estado ou Distrito Federal. Campo 05 - Identificação do Estabelecimento/Proprietário 05 – Identificação da Propriedade Preenchido pelo Encarregado do SIF; Lançar o número do produtor. Campo 06 - Nome do Proprietário 06 - Nome do Proprietário Preenchido pelo Encarregado do SIF; Lançar o nome do estabelecimento/proprietário do qual se colheu a amostra; Anotar o nome completo sempre que possível. Caso seja necessário o uso de abreviações, NUNCA fazê-lo com o primeiro e o último nome. Campo 07 - Município 07 – Município Preenchido pelo Encarregado do SIF; Lançar, por extenso, o nome do município onde está localizado o estabelecimento/proprietário de procedência da amostra. Campo 08 - CEP 08 – CEP Preenchido pelo Encarregado do SIF; Lançar o código de endereçamento postal do município onde se localiza o Estabelecimento/Proprietário. Campo 09 - Espécie Animal 09 – Espécie Animal Código Descrição Preenchido pela Coordenação do PNCR; Corresponde ao código da espécie/categoria do animal produtor. Código Identificador da Espécie 090 - Abelha Campo 10 - Material para Colheita 10 – Material para Colheita Material 01 Material 02 Material 03 Material 04 Preenchido pela Coordenação do PNCR; Indica o material a ser colhido pelo SIF. Código Identificador do material 015 - Mel Campo 11 - Tipo de Análise 11 - Tipo De Análise Código: Descrição: Preenchido pela Coordenação do PNCR; Indica o grupo do resíduo a ser pesquisado pelo Laboratório. Campo 12 - Laboratório de Destino 12 – Laboratório de Destino

Preenchido pela Coordenação do PNCR; Código dos Laboratórios para direcionamento das amostras: 001 - LARA/Pedro Leopoldo/MG Av. Rômulo Joviano, s/nº CP 35/50 33.600.000 - Pedro Leopoldo/MG Fone: 031-661 3000 Fax: 031-661 2383 002 - LARA/Porto Alegre/RS Estrada da Ponta Grossa, 3036 9178 5-340 - Porto Alegre/RS Fone: 51-248 2690 / 248 2133 Fax: 51-248 1926 003 - LARA/Campinas/SP Rodovia Heitor Penteado - Km 3,5 Caixa Postal 5538 13094-430 - Campinas/SP Fone: 19-252 0155 Fax : 19-252 4835 Campo 13 - N.º de colméias 13 – N.º de colméias Preenchido pelo Encarregado do SIF; Lançar o número de colméias em produção que dispõe o apiário do qual foi colhida a amostra. Campo 14 - Data da Colheita 14 – Data da Colheita Preenchido pela Coordenação do PNCR; É a data programada para colheita da amostra. Essa data pode ser alterada e preenchida nova data no Campo 15 data real da colheita quando não houver produto no dia indicado. Neste caso concede-se um prazo de 7 dias corridos (após a data programada), para que a amostra seja colhida. Se nesse prazo não houver produto, a colheita será cancelada e o Certificado, com as 3 vias, devolvido a Coordenação do PNCR. Repetir a data da colheita no Campo 15. Campo 15 - Data Real da Colheita 15 - Data Real da Colheita Preenchido pelo Encarregado do SIF; Lançar a data exata em que se procedeu a colheita da amostra. Campo 16 - Hora da Colheita 16 - Hora da Colheita Preenchido pelo Encarregado do SIF; Lançar a hora exata em que se procedeu a colheita da amostra. Campo 17 - Hora de Congelamento 17 - Hora de Congelamento Preenchido pelo Encarregado do SIF; Não preencher. Campo 18 - Data da Remessa 18 - Data da Remessa Preenchido pelo Encarregado do SIF; Lançar a data da remessa ao laboratório; Essa data deve ser o mais próximo possível da data de colheita da amostra; Campo 19 - Data de Fabricação/Lote 19 - Data de Fabricação/Lote Preenchido pelo Encarregado do SIF; Lançar a data de fabricação/lote do material colhido.

Campo 20 - Assinatura e Carimbo do Responsável 20 – Assinatura e Carimbo do Responsável O responsável pela colheita da amostra e preenchimento do formulário deverá assinar nesse campo e apor o seu carimbo identificador com nome completo e número de registro no Conselho profissional específico. A amostra com o certificado sem assinatura do responsável não será aceita pelo laboratório. Para uso do Laboratório Campo 21 - Data de Recebimento 21 - Data de Recebimento Lançar a data da chegada da amostra ao Laboratório. Campo 22 - Temperatura ( °C )  $22 -$  Temperatura ( $\degree$ C) Não preencher. Campo 23 - Condições para Análise 23 – Condições para Análise Lançar o código correspondente as condições da amostra conforme especificado: AM - ambiente AD - em decomposição Campo 24 - Data Início da Análise 24 - Data Início da Análise Lançar a data em que a análise foi iniciada. Campo 25 - Data Final da Análise 25 - Data Final da Análise Lançar a data em que a análise foi finalizada. Campo 26 - Semana 26 – Semana Preenchido pela Coordenação do PNCR. Campo 27 - Material 27 – Material Lançar o código do material que deverá ser idêntico ao do Campo 10. Campo 28 - Resíduo 28 – Resíduo Lançar os códigos existentes no PCRM. Campo 29 - Resultado 29 – Resultado Preenchido pelo laboratório oficial ou credenciado; Lançar o resultado da análise. Campo 30 - Assinatura do Analista e Carimbo 30 – Assinatura do Analista e Carimbo Após o lançamento do resultado da análise, o analista deverá assinar nesse espaço, apondo seu carimbo identificador, onde deverá constar o nome completo, profissão e número de registro no Conselho profissional específico. Campo 31 - Revisado por 31 – Revisado por Assinatura do Chefe do setor/SEÇÃO que executou a análise, apondo seu carimbo identificador, onde deverá constar o nome completo, profissão e o número de registro no Conselho profissional específico. 32 - Observações 32 – Observações Espaço reservado para informações complementares. Cinta Identificadora da Amostra Campo 33 - Identificação 33 – Identificação

Ano: Número: Já vem preenchido pela Coordenação Geral do PNCR; Informação idêntica a do Campo 01. Campo 34 - SIF 34 – SIF Preenchido pela Coordenação do PNCR; Informação idêntica a do Campo 02. Campo 35 - Espécie Animal 35 – Espécie Animal Código: Preenchido pela Coordenação do PNCR; Informação idêntica ao campo 09. Campo 36 - Tipo de Análise 36 - Tipo de análise Código: Preenchido pela Coordenação do PNCR; Informação idêntica a do Campo 11 Campo 37 - Materiais Colhidos 37 – Materiais Colhidos Lançado pela Coordenação do PNCR. Campo 38 - Laboratório/Destino 38 – Laboratório Destino Código: Descrição: Preenchido pela Coordenação do PNCR; Informação idêntica ao campo 12. Campo 39 - Data da Colheita 39 - Data da Colheita Preenchido pela Coordenação do PNCR; Informação idêntica ao campo 14. Campo 40 - Data Remessa 40 - Data Remessa Preenchido pelo encarregado do SIF; Informação idêntica ao campo 18. Campo 41 - Assinatura e carimbo do responsável do SIF 41 – Assinatura e carimbo do responsável do SIF Preencher da mesma maneira que no campo 20. Completado o preenchimento do formulário, destacar a parte inferior do mesmo, dando o seguinte destino a cada uma das três vias: 1ª via (azul) – proteger a cinta com um saco plástico e fixá-la à amostra; 2ª via (verde) - remeter a Coordenação do PNCR concomitante com a remessa da amostra ao Laboratório. 3ª via ( rosa) - arquivar na IF até o recebimento do resultado da análise. A parte principal do Certificado Oficial da Análise, deverá ser colocada em um saco plástico e enviada junto com a amostra ao laboratório. 1.4 - Remessa da Amostra - a remessa da amostra ao laboratório será feita pelo meio de transporte mais rápido. Assim, logo após vencidas as etapas de colheita, congelamento, preenchimento dos formulários e acondicionamento das amostras, o encarregado do SIF remeterá a amostra para o laboratório oficial ou credenciado. O tempo decorrido entre a colheita da amostra e sua remessa ao laboratório não deverá exceder 60 horas, situando-se o tempo médio ideal em torno de 48 horas. 1.5 - Recepção da Amostra - a recepção das amostras no laboratório oficial ou credenciado será feita em local apropriado para tal finalidade e por pessoal devidamente habilitado, de acordo com os seguintes procedimentos: 1.5.1 - Ao abrir as caixas, observar seu estado de conservação, preencher os

Campos 21 e 23 do Certificado Oficial de Análise, atentando para os códigos constantes

no Campo 23;

1.5.2 - De acordo com as exigências de cada resíduo decidir sobre a aceitação ou não da amostras para análise;

1.5.3 - Envio de Resultados:

1ª Via (azul) - remeter ao Responsável do SIF

2ª Via (verde) - Remeter à Coordenação do PNCR

3ª Via (rosa) - Arquivar no Laboratório Oficial ou Credenciado

2 - Subprograma de Investigação

As amostras oriundas desse subprograma são tendenciosas e a necessidade de colheita não será pré-estabelecida pela Coordenação do PNCR, pelas razões já expostas.

As quantidades deverão ser aquelas já estipuladas anteriormente.

2.1 - A colheita será feita na origem do material violado. Os procedimentos de colheita e acondicionamento serão os mesmos descritos para o Subprograma de Monitoramento.

2.2 - O Certificado Oficial de Análise a ser utilizado será o estabelecido pelo PNCR. 3 - Subprograma de Produtos Importados

Para o controle de mel serão colhidas, nos pontos de entrada ou nos

estabelecimentos sob Inspeção Federal onde o produto esteja estocado, tantas amostras

quantas forem necessárias, segundo o critério estabelecido no QUADRO II do Anexo I. A

colheita será feita considerando-se para cada amostra do total, um Certificado Oficial de

Análise devidamente preenchido.

Campo 01 - Número seqüencial da amostra/SIF/PCRM. Para caracterizar que várias amostras estão sendo colhidas da mesma partida, adotar uma numeração alfanumérica mantendo um número e variando as letras;

Campo 02 - Número de registro do estabelecimento;

Campo 03 - Nome do estabelecimento estrangeiro de origem/ número de registro do estabelecimento;

Campo 07 - Cidade/País onde se localiza o estabelecimento;

Campo 11 - Código do resíduo ou grupo do resíduos a serem pesquisados;

Campo 19 - Data de fabricação/ lote;

Campo 32 - Observações: tamanho das partidas em kg.

PROGRAMA DE CONTROLE DE RESÍDUOS EM MEL – PCRM/2000.

Classificação Drogas Matriz Método

Analítico LQ/MIC (ug/kg) LMR (ug/kg ) Amostras Laboratório Tetraciclina (a) Oxitetraciclina (a) Clortetraciclina (a) Mel ELISA CLAE – UV NE NE NE

NE

60 LARA/MG LARA/RS Antimicrobianos Sulfatiazol (b) Mel ELISA NE NE 60 LARA/RS Sulfametazina (b) Sulfadimetoxina (b) CLAE – UV LARA/MG LARA/SP Contaminantes Cádmio Chumbo Arsênio Mel EAA NE 1000 800 1000 180 LARA/MG LARA/RS LARA/SP NE – Não estabelecido LQ – Limite de Quantificação MIC- Minima Concentração Inibitória LMR – Limite Máximo de Resíduo. (a) Somatório de todas as Tetraciclinas DETECTOR (b)Somatório de todas as Sulfonamidas UV – Detector Ultra Violeta (c) MÉTODOS ANALÍTICOS ELISA – Enzimaimunoensaio CLAE - Cromatrografia Líquida de Alta Eficiência EAA - Espectrofotometria de Absorção Atômica O Quadro acima representa o sumário das atividades a serem desenvolvidas no âmbito do PCRM, no período de 1 ano ANEXO IV PROGRAMA DE CONTROLE DE RESÍDUOS EM LEITE - PCRL O PCRM objetiva garantir a produção e a produtividade do leite no território nacional, bem como o aporte do produtos.similares importados. Suas ações estão direcionadas aos conhecimentos das violações em decorrência ao uso indevido de medicamento veterinário ou de contaminantes ambientais. Para isto, são colhidas amostras de leite, junto aos estabelecimentos sob Inspeção Federal (SIF). A - OPERACIONALIZAÇÃO DO PROGRAMA 1 - Subprograma de Monitoramento -as amostras de leite serão colhidas pelo Serviço de Inspeção Federal, remetidas aos laboratórios da rede oficial ou credenciados. A aleatoriedade da colheita é observada por sorteio semanal, dos estabelecimentos envolvidos no PCRL; 2 - Subprograma de Investigação - as propriedades identificadas pelo Subprograma de Monitoramento, cujas amostras violaram o limite máximo de resíduo ou indicam o uso de drogas proibidas, serão submetidas a uma investigação com colheita de amostras para análise laboratorial. A investigação, bem como a colheita de amostras é procedimentos exclusivos do Serviço de Sanidade Animal; 3 - Subprograma de controle de produtos importados - as amostras serão colhidas junto aos pontos de entrada, em complementação às demais exigências brasileiras sobre importação de produtos de origem animal. As amostras serão colhidas pelo SIF, em número proporcional ao volume da partida e de acordo com a capacidade analítica do

sistema laboratorial, conforme constante no QUADRO II do Anexo I.

B - AÇÕES REGULATÓRIAS

Nos casos para os quais não existe legislação específica, as ações serão implementadas como abaixo descrito:

1 - identificação da propriedade de origem do leite;

2 - visita à propriedade para investigação, orientação e colheita de amostras em duplicata para análise no Subprograma de Investigação;

3 - análise das amostras; se o resultado for negativo nenhuma ação é recomendada;

4 - confirmada a violação do limite máximo de resíduo:

4.1 - notificar imediatamente o proprietário, a Inspeção Federal e a Defesa Sanitária Animal;

4.2 - a propriedade fica impedida de comercializar o produto até que as análises apresentem resultado negativo;

5 - confirmada a utilização de substâncias proibidas, adotam-se os seguintes procedimentos:

5.1 - notificar imediatamente o proprietário;

5.2 - cabe o recurso da análise da contraprova até 15 dias após a notificação;

5.3 - confirmado o resultado da primeira análise pela contraprova, fica o

proprietário sujeito a sanções decorrentes de sindicância da Polícia Federal;

5.4 - a propriedade fica impedida de comercializar seu produto durante 2 meses. Nos casos primários, as medidas serão orientadas através da Delegacia Federal de Agricultura - DFA da jurisdição.

C - COLHEITA, PREPARAÇÃO, ACONDICIONAMENTO E ENVIO DE AMOSTRAS PARA ANÁLISE

1 - Subprograma de Monitoramento

Conforme o resíduo ou grupo de resíduos a ser pesquisado, a amostra (1.000 mL), será

composta, de um único produtor de leite, entendendo-se como tal, o conjunto de animais

que compõe sua produção.

1.1 - Colheita

1.1.1 – Leite in natura.

Será feita a partir de um sorteio realizado de maneira aleatória na Coordenação do PNCR, onde os estabelecimentos sob Inspeção Federal que recebam leite cru entrarão

no sorteio. Os SIF's sorteados para colherem amostras, receberão com pelo menos 10

dias de antecedência, os Certificados Oficiais de Análises, específicos para resíduos (em

três vias), consistindo de duas partes: uma seção principal, destinada à identificação da

amostra e registro dos resultados, e uma cinta destacável na parte inferior. A parte principal do Certificado será preenchida pela Coordenação do PNCR, com as informações

relativas ao número do SIF, material a ser colhido, tipo de resíduo a ser pesquisado,

laboratório de destino da amostra e a data da colheita. A data da colheita só poderá ser

modificada pelo Encarregado do SIF se não houver entrega de leite na data pré estabelecida. Nesse caso, admite-se que a colheita seja efetuada no dia em que o leite

for recebido, desde que não ultrapasse 7 dias consecutivos após o programado. Quando

não houver entrega de leite nos dias posteriores a data programada, a colheita não

deverá ser realizada e o Certificado Oficial de Análises, deverá ser devolvido à Coordenação do PNCR com suas três vias, e a informação "Falta de produto disponível

para colheita" escrita no mesmo, de forma a inutilizá-lo. A devolução do formulário inutilizado é indispensável na elaboração de futuros programas de colheita de amostras.

Se um estabelecimento resolver suspender temporariamente o recebimento do leite, o

encarregado do SIF deverá comunicar o fato, imediatamente, à Coordenação do PNCR,

juntamente com uma previsão para o seu reinício.

1.1.2 - Leite em pó

Colher aleatoriamente uma amostra de, no mínimo, 500 g, na data estabelecida no Campo 14 do COA.

1.1.3 - Leite beneficiado

Colher aleatoriamente uma amostra em sua embalagem original (mínimo de 1.000 mL)

na granja leiteira, na usina de beneficiamento ou no varejo;

Campo 02 - lançar o número do SIF do estabelecimento de origem da amostra. 1.2 - Preparação - logo após a colheita, a amostra deverá ser envasada em recipiente apropriado com lacre e identificada. Após assim proceder, observar as seguintes etapas:

a) colocar a amostra em congelador até congelamento completo do produto;

b) retirar a amostra do congelador colocando-a em caixa própria, evitando a utilização de outro gelo que não o gelo seco, usando de preferência substâncias químicas

refrigerantes submetidas a -18ºC por 16 horas. O gelo comum não é apropriado, porque

o ponto de congelamento da água, 0ºC é mais alto que o da amostra;

c) verificar se a amostra está devidamente identificada;

d) tampar a caixa contendo a amostra, vedando-a;

e) lacrar a caixa com cintas plásticas apropriadas, tendo o cuidado de não dar muita pressão, a fim de não causar danos a embalagem;

f) despachar a caixa pelo meio de transporte mais rápido;

g) o período entre a data de colheita e data de recebimento no laboratório não deve ultrapassar 7(sete) dias consecutivos.

1.3 - Preenchimento do Certificado Oficial de Análise – Este documento identifica a amostra e registra os resultados da análise. Consta de três vias, nas cores azul, verde e

rosa, impressas em papel carbonado e é constituído por duas partes (corpo principal e

cinta destacável), sendo o corpo principal dividido em uma parte destinada aos dados da

amostra e outra, para uso do Laboratório, a cinta destacável acompanha a amostra. O

encarregado do SIF, no que couber, deverá preencher em letra de forma os dados da

amostra e da cinta destacável.

1.3.1 - Leite beneficiado- preencher o COA conforme descrito.

Campo 02 - lançar o número do SIF do estabelecimento de origem da amostra;

Campo 03 - razão social do estabelecimento;

Campo 06 - não preencher;

Campo 13 - não preencher;

Campo 17 - não preencher.

Dados da amostra

Campo 01 - Identificação

01 – Identificação

Ano Número Preenchido pela Coordenação do PNCR. Campo 02 - SIF 02 – SIF Preenchido pela Coordenação do PNCR Campo 03 - Nome e Endereço do Estabelecimento/Proprietário 03 – Nome e Endereço do Estabelecimento/Proprietário Preenchido pelo Encarregado do SIF; Lançar o nome e endereço da propriedade de origem do leite, evitando-se, ao máximo, as abreviações. Campo 04 – UF  $04 - \text{UF}$ Preenchido pelo Encarregado do SIF; Lançar a Unidade da Federação onde se localiza a propriedade, usando-se a sigla do Estado ou Distrito Federal. Campo 05 - Identificação da Propriedade 05 – Identificação da Propriedade Preenchido pelo Encarregado do SIF; Lançar o número do produtor rural. Campo 06 - Nome do Proprietário 06 – Nome do Proprietário Preenchido pelo Encarregado do SIF; Lançar o nome do proprietário dos animais dos quais se colheu a amostra; Anotar o nome completo sempre que possível; Em caso de ser necessário o uso de abreviações NUNCA abreviar o primeiro e último nome. Campo 07 - Município 07 – Município Preenchido pelo Encarregado do SIF; Lançar, por extenso, o nome do município onde está localizada a propriedade de procedência do leite. Campo 08 - CEP 08 – CEP Preenchido pelo Encarregado do SIF; Lançar o código de endereçamento postal do município onde se localiza a propriedade. Campo 09 - Espécie Animal 09 – Espécie Animal Código Descrição Preenchido pela Coordenação do PNCR; Corresponde ao código do qual será colhida a amostra. Código Identificador da Espécie 010 - Bovino criação extensiva 011 - Bovino criação intensiva 015 - Bubalino Campo 10 - Material para Colheita 10 – Material para Colheita Material 01 Material 02 Material 03 Material 04 Preenchido pela Coordenação do PNCR; Identificar os materiais que devem ser colhidos pelo Encarregado do SIF. Código Identificador dos materiais 13 - Leite "in natura" 14 - Leite processado Código 11 - Tipo de Análise 11 - Tipo De Análise

Código: Descrição: Preenchido pela Coordenação do PNCR; Indica o tipo de resíduo a ser pesquisado pelo Laboratório. Campo 12 - Laboratório de Destino 12 – Laboratório de Destino Código: Descrição: Preenchido pela Coordenação do PNCR; Código dos Laboratórios para direcionamento das amostras: 001 - LARA/Pedro Leopoldo/MG Av. Rômulo Joviano, s/n.º CP 35/50 33.600.000 - Pedro Leopoldo/MG Fone: 31- 661.3000 FAX: 31- 661.2383 002 - LARA/Porto Alegre/RS Estrada da Ponta Grossa, 3036 91785-340 - Porto Alegre/RS Fone: 51-248.2690/248.2133 Fax: 51-248.1926 003 - LARA/Campinas/SP Rodovia Heitor Penteado - Km 3,5 Caixa Postal 5538 13094-430 - Campinas/SP Fone: 19-252.0155 Fax: 19-252.4835 Campo 13 - N.º de Animais  $13 - N$ .<sup>o</sup> de Animais Preenchido pelo Encarregado do SIF; Lançar o número de animais em produção (em lactação), que compõe o rebanho do qual foi colhida a amostra. Campo 14 - Data da Colheita 14 – Data da Colheita Preenchido pela Coordenação do PNCR; É a data programada para colheita da amostra. Essa data pode ser alterada, preenchendo a nova data no Campo 15 (data real da colheita), quando não houver entrega do produto no dia indicado. Neste caso concede-se um prazo de 7dias corridos (após a data programada), para que a amostra seja colhida. Se nesse prazo não houver entrega produto, a colheita será cancelada e o Certificado, com as 3 vias, devolvido a Coordenação do PNCR, repetir a data da colheita no campo 15. Campo 15 - Data Real da Colheita 15 – Data Real da Colheita Preenchido pelo Encarregado do SIF. Lançar a data exata em que se procedeu a colheita da amostra. Campo 16 - Hora da Colheita 16 – Hora da Colheita Preenchido pelo Encarregado do SIF; Lançar a hora exata em que se procedeu a colheita da amostra. Campo 17 - Hora de Congelamento 17 – Hora de Congelamento Preenchido pelo Encarregado do SIF; Lançar a hora exata em que a amostra, já embalada e identificada foi colocada no congelador. O congelamento deverá ser imediata a colheita.

Campo 18 - Data da Remessa 18 - Data da Remessa Preenchido pelo Encarregado do SIF; Lançar a data da remessa ao laboratório; Essa data deve ser o mais próximo possível da data de colheita da amostra. Este intervalo não pode ser superior a dois dias. Campo 19 - Data de Fabricação/Lote 19 - Data de Fabricação/Lote Preenchido pelo Encarregado do SIF; Lançar a data de fabricação ou lote do material colhido. Campo 20 - Assinatura e Carimbo do Responsável 20 – Assinatura e Carimbo do Responsável O responsável pela colheita da amostra e preenchimento do formulário deverá assinar nesse campo e apor o seu carimbo identificador com nome completo e número de registro no CFMV/CRMV. A amostra com o certificado sem assinatura do responsável não será aceito pelo laboratório. Para uso do Laboratório Campo 21 - Data de Recebimento 21 - Data de Recebimento Lançar a data da chegada da amostra ao Laboratório. Campo 22 - Temperatura ( °C )  $22 -$  Temperatura ( $^{\circ}$ C) Não preencher. Campo 23 - Condições para Análise 23 – Condições para Análise Lançar o código correspondente as condições da amostra conforme especificado: CS - congelado sólido: amostra que se revelar, ao tato, completamente sólida; CG - cristais de gelo: amostra que se revelar, ao tato, amolecida em sua superfície mas com o centro sólido, ou que revelar a presença, ainda que discreta, de cristais de gelo; DF - descongelado frio: amostra descongelada, mas que ao tato revelar-se ainda fria; AM - ambiente: amostra descongelada, cuja temperatura se aproximar da temperatura ambiente; AD - em decomposição: amostra com sinais evidentes de decomposição. Campo 24 - Data Início da Análise 24 – Data Início da Análise Lançar a data em que a análise foi iniciada. Campo 25 - Data Final da Análise 25 – Data Final da Análise Lançar a data em que a análise foi finalizada. Campo 26 - Semana 26 – Semana Preenchido pela Coordenação do PNCR. Campo 27 - Material 27 – Material Lançar o código do material que deverá ser idêntico ao do campo 10. Campo 28 - Resíduo 28 – Resíduo Preenchido pela Coordenação do PNCR ou pelo Laboratório oficial ou credenciado, dependendo das circunstâncias, utilizar os códigos existentes no programa. Campo 29 - Resultado 29 – Resultado

Preenchido pelo laboratório oficial ou credenciado; Lançar o resultado da análise. Campo 30 - Assinatura do Analista e Carimbo 30 – Assinatura do Analista e Carimbo Após o lançamento do resultado da análise, o analista deverá assinar nesse espaço, apondo seu carimbo identificador, onde deverá constar o nome completo, profissão e número de registro no Conselho profissional específico. Campo 31 - Revisado por 31 – Revisado por Assinatura do Chefe ou responsável pelo setor que executou a análise, apondo seu carimbo identificador, onde deverá constar o nome completo, profissão e o número de registro no Conselho Profissional específico. 32 - Observações 32 – Observações Espaço reservado para informações complementares. Cinta Identificadora da Amostra Campo 33 - Identificação 33 – Identificação Ano: Número: Preenchido pela Coordenação do PNCR; Informação idêntica a do campo 01. Campo 34 - SIF 34 –SIF Preenchido pela Coordenação do PNCR; Informação idêntica a do campo 02. Campo 35 - Espécie Animal 35 – Espécie Animal Código: Preenchido pela Coordenação do PNCR; Informação idêntica ao campo 09. Campo 36 - Tipo de Análise 36 - Tipo de análise Código: Descrição: Preenchido pela Coordenação do PNCR; Informação idêntica a do campo 11 Campo 37 - Materiais Colhidos 37 – Materiais Colhidos Preenchido pela Coordenação do PNCR. Informação idêntica a do campo 10. Campo 38 - Laboratório Destino 38 – Laboratório Destino Código: Descrição: Preenchido pela Coordenação do PNCR; Informação idêntica ao campo 12. Campo 39 - Data da Colheita 39 - Data da Colheita Preenchido pela Coordenação do PNCR; Informação idêntica ao campo 14. Campo 40 - Data Remessa 40 - Data Remessa Preenchido pelo encarregado do SIF; Informação idêntica ao campo 18. Campo 41 - Assinatura e carimbo do responsável do SIF 41 – Assinatura e carimbo do responsável do SIF Preenchido pelo encarregado do SIF;

Proceder da mesma maneira que no campo 20.

Completado o preenchimento do formulário, destacar a parte inferior do mesmo, dando o

seguinte destino a cada uma das três vias:

1ª via (azul) - Proteger a cinta com um saco plástico e fixá-la à amostra;

2ª via (verde) - Remeter à Coordenação do PNCR concomitantemente com a remessa da

amostra ao Laboratório;

3ª via (rosa) - Arquivar na IF até o recebimento do resultado da análise.

A parte principal do Certificado Oficial de Análise, deverá ser colocada em um saco plástico e enviada junto com a amostra.

1.4 - Remessa da Amostra - a remessa da amostra ao laboratório será feita, pelo meio de transporte mais rápido. Assim, logo após vencidas as etapas de colheita, congelamento, preenchimento dos formulários e acondicionamento das amostras, o Encarregado do SIF remeterá as amostras para o laboratório oficial ou credenciado. O

tempo decorrido entre a colheita da amostra e sua remessa ao laboratório não deverá

exceder 60 horas, situando-se o tempo médio ideal em torno das 48 horas. 1.5 - Recepção da Amostra - a recepção das amostras no laboratório oficial ou credenciado será feita em local apropriado a finalidade e por pessoal devidamente habilitado de acordo com os seguintes procedimentos:

1.5.1 - ao abrir as caixas, observar seu estado de conservação e preencher, a seguir, os campos 21 e 23 do Certificado Oficial de Análise, atentando para os códigos

constantes no campo 23;

1.5.2 - de acordo com as exigências de cada resíduo decidir sobre a aceitação ou não da amostra para análise.

1.5.3 - Envio de Resultados:

1ª Via (azul) - remeter ao Responsável do SIF

2ª Via (verde) - Remeter à Coordenação do PNCR

3ª Via (rosa) - Arquivar no Laboratório Oficial ou Credenciado

2 - Subprograma de Investigação

As amostras oriundas desse Subprograma são tendenciosas e a necessidade de colheita não será pré estabelecida pela Coordenação do PNCR. As quantidades deverão

ser aquelas já estipuladas anteriormente.

2.1 - A colheita será feita na origem do material violado. Os procedimentos de colheita e acondicionamento serão os mesmos descritos para o Subprograma de Monitoramento.

2.2 - O Certificado Oficial de Análise a ser utilizado será o estabelecido pelo PNCR. 3 - Controle de Produtos Importados

Para esse controle devem ser colhidas, nos pontos de entrada, nos

estabelecimentos sob Inspeção Federal onde o produto esteja estocado, ou nos pontos

de distribuição de venda ao consumidor, tantas amostras quantas forem necessárias,

segundo critério estabelecido no QUADRO II do Anexo I. A colheita será feita, considerando-se para cada amostra do total Certificado Oficial de Análise, devidamente

preenchido. Campo 01- Número seqüencial da amostra/SIF/PCRL. Para caracterizar que

várias amostras estão sendo colhidas da mesma partida, adotar uma numeração alfanumérica mantendo um número e variando as letras;

Campo 02 - Número de registro do estabelecimento;

Campo 03 - Nome do estabelecimento estrangeiro de origem/n.º de registro do estabelecimento;

Campo 07 - Cidade/País onde se localiza o estabelecimento; Campo 11 - Código do resíduo ou grupo de resíduos a serem pesquisados; Campo 19 - Data de fabricação/lote; Campo 32 - Observação: tamanho da partida em kg. PROGRAMA DE CONTROLE DE RESÍDUOS EM LEITE – PCRL/2000 Classificação Drogas Matriz Método Análitico LQ/MIC  $(\mu q/kq)$ LMR/NA\*  $(\mu g/kg)$ Amostras Laboratório Antimicrobianos Penicilina Estreptomicina Tetraciclina (a) Eritromicina Neomicina Oxitetraciclina(a) Clortetracilina(a) Ampicilina Amoxicilina Ceftiofur Leite ELISA CLAE-UV **NF NE NF NE** NE **NE NE NE NE NF** 4 200 100 40 500 100 100 4 4 100 200 LARA/RS LARA/MG Sulfametazina (b) Sulfadimetoxina (b) Sulfatiazol(b) Leite ELISA **CCDDST** CLAE – **UV** 10

10

**NE** 100 100 LARA/RS LARA/MG LARA/SP Cloranfenicol Leite ELISA  $CLAE$  – luv 5 (i) 5\* (ii) 100 LARA/MG LARA/RS LARA/SP Micotoxinas Aflatoxina Leite ELISA  $CCD -$ DST. 0,05 0,5 100 LARA/MG LARA/SP Antiparasitários Ivermectina(c) Leite CLAE-DF 10 (i) 10\* (ii) 200 LARA/MG LARA/RS LARA/SP Contaminantes Aldrin Gordura CG – DCE 20 6 200 LARA/RS alfa BHC beta BHC Lindane **HCB** Dieldrin Endrin Heptacloro (d) DDT e Metabólitos Clordane (e) Mirex Metoxicloro PCBs 10 40 10 10 10 30 10 40 50 40 150 300 4 3 10 10 6 0,8 6 50 2 NE 40

NE

LARA/SP

(\*) NA - Nível de ação LQ - Limite de Quantificação

NE - Não estabelecido LMR - Limite Máximo de Resíduo

MIC - Concentração Mínima Inibitória

(a) Somatório de todas as Tetraciclinas

(b) Somatório de todas as Sulfonamidas

(c) O LMR é expresso em 22,23- Dihidro -Avermectina B1a

(d) Somatório de Heptacloro e Heptacloro Epóxido

(e) Somatório de Nonacloro e Oxiclordane

METODOS DE ANÁLISE DETECTOR

ELISA – Enzimaimunoensaio DCE - Detector por Captura de Elétrons

CLAE - Cromatografia Liquida de Alta Eficiência UV - Detector Ultra Violeta

CCD- Cromatografia por Camada Delgada DF - Detector por Fluorescência

DST - Densitometria

CG - Cromatografia Gasosa

EAA - Espectrofotometria de Absorção Atômica

i) Para aquelas substâncias que possuem LMR igual a ZERO ou aquelas sem LMRs estabelecidos, o Nível de Ação é igual ao Limite de Detecção do método de confirmação.

(ii) Para drogas proibidas não se estabelece LMRs.

O Quadro acima representa o sumário das atividades a serem desenvolvidas no âmbito

do PCRL, no período de 1 ano

ANEXO V

PROGRAMA DE CONTROLE DE RESÍDUOS EM PESCADO - PCRP

O PCRP objetiva garantir a integridade e segurança do pescado e dos produtos da pesca no território nacional, em relação à contaminação por resíduos de substâncias

nocivas destes alimentos, oriundos da aplicação de agroquímicos, drogas veterinárias e

contaminantes ambientais. Para isto serão colhidas amostras de pescado, de modo a

envolver as espécies destinadas ao consumo humano, manipuladas nos Estabelecimentos

sob Inspeção Federal (SIF).

Caso seja identificada a existência de regiões sem informação, serão incluídas no Programa as unidades industriais que recebem pescado e derivados destas regiões para

a complementação de informações.O potencial pesqueiro do país, caracteriza-se pela

grande extensão costeira e o excepcional volume de águas interiores, proporcionando

expressivo crescimento da aquicultura (marinha e de águas interiores), com significativa

diversidade de espécies de valor comercial relevante, que já conquistou os mercados

nacional e internacional.

A absoluta necessidade de atendimento das exigências sanitárias de importantes mercados internacionais (Estados Unidos da América, União Européia e Japão), bem como, a preocupação a nível nacional, determinou o estabelecimento de uma política de

proteção à saúde do consumidor, no que diz respeito, a presença de resíduos nos produtos da pesca, tornando-se imperativo o controle efetivo, através da implementação

de um Programa como instrumento normativo e, consequentemente, disciplinar.

O PCRP atende, em parte, as determinações do Conselho Nacional do Meio Ambiente - CONAMA (Resolução n.º 003, de 05 de junho de 1984) que estabelece parâmetros de qualidade das águas utilizadas em cultivos, notadamente, em relação aos

metais pesados e agrotóxicos.

A estratégia de planejamento, utilizada para implementação do PCRP, considerou os seguintes aspectos:

1 - quanto a matéria-prima:

a - condições de seu habitat (tipo, área de pesca e de cultivo);

b - espécies predadoras (incidência de metais pesados);

c - hábitos de consumo (mercado interno);

d - expressividade (potencial de exportações);

2 - quanto aos resíduos a serem pesquisados:

a - mercúrio (em função principalmente de espécies predadoras e das regiões de garimpo);

b - organoclorados (como conseqüência do uso de agrotóxicos e sua inter-relação com áreas de cultivos de pescado);

c - medicamentos veterinários (antimicrobianos), na aquicultura.

Visando um controle do nível de contaminantes metálicos nos produtos de pescado enlatados, os Encarregados da Inspeção Federal nos Estabelecimentos de Conservas remeterão amostras desses produtos aos laboratórios oficiais ou credenciados,

para pesquisa de resíduos de metais pesados.

A - OPERACIONALIZAÇÃO DO PROGRAMA

1 - Subprograma de Monitoramento

1.1 - Pescado Vivo - as amostras de pescado vivo serão colhidas pelo Serviço de Inspeção Federal, em estabelecimentos de pescado e derivados com SIF. Esta colheita

também é aleatória, sendo realizada segundo instruções próprias do PCRP.

1.2 - Pescado e seus Derivados - As amostras de pescado serão colhidas pelo Serviço de Inspeção Federal nos Estabelecimentos inspecionados em várias regiões do

país, de acordo com a programação anual de análises e, posteriormente, remetidas aos

laboratórios da rede oficial ou credenciados. A aleatoriedade da colheita é observada,

conforme o constante no QUADRO I do Anexo I.

2 - Subprograma de Investigação - o pescado e seus derivados, identificados pelo Subprograma de Monitoramento, cujas amostras violaram o limite máximo de resíduo ou

indicam o uso de drogas proibidas, serão submetidas a uma investigação com amostragem tendenciosa para análise laboratorial. A investigação, bem como, a colheita

de amostras é procedimentos exclusivos do órgão competente no Estado.

3 - Subprograma de Controle de Produtos Importados – as amostras serão colhidas nos pontos de entrada de Pescado e Derivados, estabelecimentos sob Inspeção

Federal, onde estão estocados, pontos de distribuição e venda ao consumidor em complementação às demais exigências brasileiras sobre importação de produtos de origem animal. As amostras serão colhidas pelo SIF, conforme o constante no Quadro II

do Anexo I.

B - AÇÕES REGULATÓRIAS

Nos casos para os quais não existe legislação específica, as ações serão implementadas como abaixo descrito:

1 - identificação da área de produção e cultivo;

2 - visita às áreas referidas para investigação, orientação e colheita de amostras

em duplicata para análise do Subprograma de investigação;

3 - análise das amostras. Se o resultado for negativo nenhuma ação é recomendada;

4 - confirmada a violação para substância investigada, serão adotados os seguintes procedimentos:

4.1 - notificação imediata do proprietário, Serviço de Inspeção Federal, a Defesa Animal e outras Instituições envolvidas com o setor pesqueiro e meio ambiente; 4.2 - as áreas referidas, ficarão impedidas de enviar pescado para a manipulação, beneficiamento e comercialização até que novas análises apresentem resultados negativos;

4.3 - as análises serão realizadas em intervalos de 15 dias;

5 - confirmada a utilização de substâncias proibidas, adotam-se os seguintes procedimentos:

5.1 - notificar imediatamente o proprietário;

5.2 – cabendo recurso para coleta de nova amostra para análise até 15 dias após a notificação;

5.3 - confirmado o resultado da primeira análise, o proprietário ficará sujeito às sanções decorrentes de sindicância da Polícia Federal;

5.4 - a propriedade ficará impedida de comercializar seu produto por 60 dias. Nos casos primários, as medidas serão orientadas através da Delegacia Federal de

Agricultura - DFA da jurisdição. C - COLHEITA, PREPARAÇÃO, ACONDICIONAMENTO E ENVIO DE AMOSTRAS PARA ANÁLISE

1 - Subprograma de Monitoramento

Pescado e seus derivados - Para fins de amostragem, o pescado é classificado quanto às espécies e ambientes aquáticos como segue:

1.1 - pescado de águas interiores (rios, lagos, açudes);

- 2 pescado de aquicultura;
- 3 pescado marítimo;
- 3.1 espécies costeiras;
- 3.2 espécies estuarinas;
- 3.3 espécies demersais;
- 3.4 espécies pelágicas;
- 3.5 espécies predadoras.
- 4 crustáceos:
- 4.1 cultivo;
- 4.2 extrativo.
- 5 molusco:
- 5.1 cultivo;
- 5.2 extrativo.
- 6 anfíbio.

6.1 - cultivo.

7 - outros animais aquáticos.

As espécies a serem pesquisadas constarão de uma listagem, que será emitida com base na presente classificação, paralelamente, a emissão do Plano de Colheita de

Amostragem para o PCRP, a ser elaborado para cada ano.

Conforme o resíduo ou grupo de resíduos a ser pesquisado, a amostra será na quantidade de 1000g constituída de acordo com as espécies e tamanho do pescado de

um mesmo lote, entendendo-se como lote, o conjunto de espécimes que compõem uma

carga/embarque, até que se obtenha a quantidade

mínima de 1000 g.

1.1 - Colheita - será realizada de maneira aleatória na Coordenação do PNCR, conforme constante no QUADRO I do Anexo I. Os SIF's escolhidos para colherem amostras receberão, com pelo menos 10 dias de antecedência, os certificados oficiais de

análises específicos para cada resíduo, confeccionados em três vias, constituídos de duas

partes: uma destinada aos dados da amostra e para uso do laboratório, e a outra (cinta

identificadora da amostra) que é destacável na parte inferior, que acompanhará a amostra ao laboratório. Alguns Campos do Certificado Oficial de Análise, já virão preenchidos pela Coordenação do PNCR, e os demais deverão ser devidamente preenchidos pelo encarregado do SIF a nível de Estado, conforme indicações constantes

nos Campos específicos que contém as explicações para o correto preenchimento. Se a colheita não for realizada no prazo máximo de 30 dias, após o programado, o COA deve ser devolvido a Coordenação do PNCR, com suas três vias, contendo a informação: "NÃO HOUVE RECEBIMENTO DE PESCADO", escrita no mesmo, de modo que

seja caracterizado como inutilizado.

1.2 - Preparação da Amostra - logo após a colheita, a amostra será embalada em saco plástico incolor e sem qualquer inscrição, somente envolvendo-se em papel alumínio

a amostra colhida para a análise de hidrocarbonetos clorados e PCBs. Após ser embalada

em saco plástico, este deverá ser devidamente fechado com uma liga elástica resistente,

não usar grampos metálicos ou clips, para evitar o vazamento de sangue e outros líquidos, no caso de um descongelamento eventual da amostra durante o transporte.

Após estes procedimentos, deve-se observar as seguintes etapas:

a - colocar a amostra, previamente embalada em saco plástico, no equipamento congelador, por um tempo necessário para alcançar a temperatura de pelo menos –  $18^{\circ}$ C.

no centro do produto;

b - após o congelamento a amostra deve ser colocada em caixa própria, evitandose a utilização de outro gelo que não o gelo seco, usando de preferência substâncias químicas refrigerantes submetidas a – 18ºC por 16 horas. O gelo comum não é apropriado porque o ponto de congelamento da água, 0ºC, é mais alto que o da amostra;

c - verificar se a amostra está devidamente identificada;

d - tampar a caixa contendo a amostra, vedando-a;

e - lacrar a caixa com cintas plásticas apropriadas, tendo o cuidado de não dar

muita pressão a fim de não causar danos a embalagem, que é reutilizável; e, f - enviar a amostra pelo meio de transporte mais rápido para o laboratório oficial ou credenciado.

g - o período entre a data de colheita e data de recebimento no laboratório não deve ultrapassar 7 (sete) dias consecutivos.

1.3 - Preenchimento do Certificado Oficial de Análise. Este documento identifica a amostra e registra os resultados da análise. Consta de três vias, nas cores azul, verde e

rosa, impressas em papel carbonado, é constituído em duas partes (corpo principal e

cinta destacável), sendo o corpo principal dividido em uma parte destinada aos dados da

amostra e para o uso do laboratório. A cinta destacável acompanha a amostra. O encarregado do SIF, no que couber, deverá preencher em letra de forma os dados da

amostra e a cinta destacável.

Campo 01 - Dados da Identificação

01 – Identificação Ano Número Preenchido pela Coordenação do PNCR. Campo 02 - SIF 02 - SIF Preenchido pelo pela Coordenação do PNCR. Campo 03 - Nome e Endereço do Estabelecimento/Proprietário 03 - Nome e Endereço do Estabelecimento/Proprietário Preenchido pelo Encarregado do SIF; Lançar o nome e endereço do estabelecimento de pescado, evitando-se, ao máximo, as abreviações. Campo 04 - U.F. 04 – UF Preenchido pelo Encarregado do SIF. Lançar a Unidade da Federação onde se localiza o estabelecimento/proprietário, usandose a sigla do Estado ou Distrito Federal. Campo 05 - Identificação do Estabelecimento/Proprietário 05 - Identificação da Propriedade Preenchido pelo Encarregado do SIF. Lançar o número do produtor; Campo 06 - Nome do Proprietário 06 - Nome do Proprietário Preenchido pelo Encarregado do SIF; Lançar o nome do estabelecimento/proprietário do qual se colheu a amostra; Anotar o nome completo sempre que possível; Em caso de ser necessário o uso de abreviações NUNCA abreviar o primeiro e o último nome. Campo 07 - Município 07 – Município Preenchido pelo Encarregado do SIF; Lançar, por extenso, o nome do município onde está localizado o estabelecimento/proprietário de procedência da amostra. Campo 08 - CEP  $08 - CFP$ Preenchido pelo Encarregado do SIF; Lançar o código de endereçamento postal do município onde se localiza o estabelecimento/proprietário. Campo 09 - Espécie Animal 09 - Espécie Animal Código Descrição Preenchido pela Coordenação do PNCR; Corresponde ao código das espécies do qual será colhida a amostra Código Identificador das Espécies: 060 – pescado 061 – peixes 062 – moluscos cefalópode 063 – moluscos bivalve 064 – moluscos univalves 065 – crustáceos 066 – outros produtos de pescado Campo 10 - Material para Colheita 10 – Material para Colheita Material 01 Material 02 Material 03 Material 04 Preenchido pela Coordenação do PNCR;

Identificar os materiais que devem ser colhidos pelo Encarregado do SIF, de uma mesma espécie. Código Identificador dos tecidos 001 - Gordura 003 - Músculo 009 - Produtos Industrializados 010 - Vísceras Campo 11 - Tipo de Análise 11 – Tipo De Análise Código: Descrição: Preenchido pela Coordenação do PNCR; Indica o tipo de resíduo a ser pesquisado pelo Laboratório Campo 12 - Laboratório de Destino 12 – Laboratório de Destino Código Descrição Preenchido pela Coordenação do PNCR; Código dos Laboratórios para direcionamento das amostras. 001 - LARA/Pedro Leopoldo/MG Av. Rômulo Joviano, s/n - CP 35/50 33.600.000 - Pedro Leopoldo/MG Fone: 31-661.3000 Fax: 31-661.2383 002 - LARA/Porto Alegre/RS Estrada da Ponta Grossa, 3036 91785-340 – Porto Alegre/RS Fone: 51-248.2690 / 248.2133 Fax: 51-248.1926 003 - LARA/Campinas/SP Rodovia Heitor Penteado - Km 3,5 Caixa Postal 5538 13094-430 - Campinas/SP Fone: 19-2520155 Fax: 19-252.4835 004 - LAPA/Recife/PE Rua Manoel de Medeiros, s/n Campus Universidade Federal Rural de Pernambuco Bairro Dois Irmãos - Recife/PE Fax : 81-441-6477 Fone: 81.441.6311 005 - LAPA/Belém/MA Av. Almirante Barroso, 1234 Bairro Marcos Belém/PA - 66093-020 Fax: 91-226.2682 Fone: 91 226.4233 e 226-4310 Campo 13 – Nº de Animais/Espécies 13 – N.º de Animais/Espécies Preenchido pelo Encarregado do SIF; Lançar o número de espécies que compõem o lote do qual foi colhida a amostra Lançar a quantidade (kg) das espécies/produção que compõem o lote no qual foi realizada a colheita da amostra. Campo 14 - Data da Colheita 14 – Data da Colheita Preenchido pela Coordenação do PNCR; Essa data pode ser alterada, e nesse caso, concede-se um prazo de 30 (trinta) dias

corridos para que a amostra seja colhida, preenchendo a nova data no Campo 15 (Data Real da Colheita). Se neste prazo, não ocorrer colheita, a mesma será cancelada e o certificado, com as três vias, devolvidas a Coordenação Geral do PNCR. Repetir a data da colheita no campo 15. Campo 15 - Data Real da Colheita 15 - Data Real da Colheita Preenchido pelo Encarregado do SIF; Lançar a data exata em que se procedeu a colheita da amostra. Campo 16 - Hora da Colheita 16 - Hora da Colheita Preenchido pelo Encarregado do SIF; Lançar a hora exata em que se procedeu a colheita da amostra. Campo 17 - Hora de Congelamento 17 - Hora de Congelamento Preenchido pelo Encarregado do SIF; Lançar a hora exata em que a amostra, já embalada e identificada, foi colocada e de imediato iniciado o processo de congelamento, de forma que, a hora da colheita se aproxima ao máximo da hora do congelamento. Campo 18 - Data da Remessa 18 - Data da Remessa Preenchido pelo Encarregado do SIF; Lançar a data de entrega da amostra para a remessa ao laboratório. Essa data deve ser a mais próxima possível da data de colheita da amostra. Este intervalo não pode ser superior a dois dias. Campo 19 - Data de Fabricação/Lote 19 - Data de Fabricação/Lote Preenchido pelo Encarregado do SIF Lançar a data de fabricação ou lote do material colhido. Campo 20 - Assinatura e Carimbo do Responsável 20 – Assinatura e Carimbo do Responsável O responsável pela colheita da amostra e preenchimento do formulário deverá assinar nesse Campo e apor o seu carimbo identificador com nome completo e número de registro no CFMV/CRMV. A amostra com Certificado sem assinatura do responsável não será aceita pelo Laboratório. Para uso do laboratório Campo 21 - Data de Recebimento 21 - Data de Recebimento Lançar a data da chegada da amostra ao laboratório Campo 22 - Temperatura (ºC)  $22$  – Temperatura (°C) Lançar a temperatura da amostra no momento do seu recebimento, esse valor deve ser expresso em  $(°C)$ . Campo 23 - Condições para Análise 23 – Condições para Análise Lançar o código correspondente as condições da amostra conforme especificado: CS - congelado sólido - amostra que se revelar, ao tato, completamente sólida; CG - cristais de gelo - amostra que se revelar, ao tato, amolecida em sua superfície mas com o centro sólido, ou que se revelar a presença, ainda que discreta, de cristais de gelo;

DF - descongelado frio - amostra descongelada, mas que ao tato revelar-se ainda fria; AM - ambiente - amostra descongelada, cuja temperatura se aproximar da temperatura ambiente; AD - em decomposição - amostra com sinais evidentes de decomposição. Campo 24 - Data Início da Análise 24 - Data Início da Análise Lançar a data em que a análise foi iniciada. Campo 25 - Data Final da Análise 25 - Data Final da Análise Lançar a data em que a análise foi finalizada. Campo 26 - Semana 26 – Semana Preenchido pela Coordenação do PNCR. Campo 27 - Material 27 – Material Lançar o código do material que deverá ser idêntico ao do campo 10. Campo 28 - Resíduo 28 – Resíduo Preenchido pela Coordenação do PNCR ou pelos Laboratórios oficiais ou Credenciados, dependendo das circunstâncias. Utilizar os códigos existentes no programa. Campo 29 - Resultado 29 – Resultado Preenchido pelo laboratório oficial ou credenciado; Lançar o resultado da análise. Campo 30 - Assinatura do Analista e Carimbo 30 - Assinatura do Analista e Carimbo Após o lançamento do resultado da análise, o analista deverá assinar nesse espaço, apondo seu carimbo identificador, onde deverá constar o nome completo, profissão e número de registro no Conselho Profissional específico. Campo 31 - Revisado Por 31 - Revisado Por Assinatura do Chefe do setor/SEÇÃO que executou a análise, apondo seu carimbo identificador, onde deverá constar o nome completo, profissão e o número de registro no Conselho profissional específico. Campo 32 - Observações 32 – Observações Espaço reservado para informações complementares. Cinta Identificadora da Amostra Campo 33 - Identificação 33 – Identificação Preenchido pela Coordenação do PNCR; Informação idêntica a do Campo 01. Campo 34 -SIF  $34 - SIF$ Preenchido pela Coordenação do PNCR; Informação idêntica a do campo 02. Campo 35 - Espécie Animal 35 – Espécie Animal Código Preenchido pela Coordenação do PNCR; Informação idêntica ao campo 09.

Campo 36 - Tipo de Análise 36 – Tipo de Análise Código Preenchido pela Coordenação do PNCR; Campo 37 - Materiais colhidos 37 – Materiais Colhidos Código Preenchido pelo Encarregado do SIF; Quando os tecidos forem diferentes dos constantes no CAMPO 10, lançar os códigos dos materiais efetivamente colhidos justificando a mudança no espaço existente no corpo principal do Certificado. Campo 38 - Laboratório Destino 38 - Laboratório Destino Código: Descrição Preenchido pela Coordenação do PNCR; Informação idêntica ao campo 12. Campo 39 - Data da Colheita 39 - Data da Colheita Preenchido pela Coordenação do PNCR; Informação idêntica ao campo 14. Campo 40 - Data Remessa 40 - Data Remessa Preenchido pelo Encarregado do SIF; Lançar a mesma informação no campo 18. Campo 41 - Assinatura do Responsável - IF 41 - Assinatura do Responsável – IF Preenchido pelo Encarregado do SIF; Proceder da mesma maneira que no campo 20. Completado o preenchimento do formulário, destacar a parte inferior do mesmo (cinta identificadora da amostra), dando o seguinte destino a cada uma das três vias: 1ª via - Proteger a cinta com um saco plástico e fixá-la à amostra; 2ª via - Remeter à coordenação da atividade no Estado; 3ª via - Arquivar na IF até o recebimento do resultado da análise. A parte principal do Certificado Oficial da Análise deverá ser colocada em um saco plástico e enviada junto com a amostra. 1.4 - Remessa da Amostra - a remessa da amostra ao laboratório será feita pelo meio de transporte mais rápido. Assim, logo após vencidas as etapas de colheita, congelamento, preenchimento dos formulários e acondicionamento das amostras, o Encarregado do SIF remeterá as amostras para o laboratório oficial ou credenciado.  $\Omega$ tempo decorrido entre a colheita da amostra e sua remessa ao laboratório não deverá exceder 60 horas, situando-se o tempo médio ideal em torno das 48 horas. 1.5 - Recepção da Amostra - a recepção das amostras no laboratório oficial ou credenciado será feita em local apropriado à finalidade e por pessoal devidamente habilitado de acordo com os seguintes procedimentos: 1.5.1 - ao abrir as caixas isoladas próprias tomar a temperatura da amostra, usando termômetro adequado, observar seu estado de conservação e preencher a seguir os campos 21, 22 e 23 do Certificado Oficial de Análise, atentando para os códigos constantes no campo 23; 1.5.2 - de acordo com as exigências de cada resíduo decidir sobre a aceitação ou não da amostra para análise. 1.5.3 - envio de resultados:

1ª via (azul) - remeter ao responsável do SIF;

2ª via (verde) - remeter a Coordenação do PNCR e,

3ª via (rosa) - arquivar no laboratório oficial ou credenciado

1.6 - Produtos Industrializados: As amostras serão colhidas de acordo com a designação comercial (classificação do produto), de forma que, as unidades colhidas

aleatoriamente totalizem 1000g. No caso específico dos produtos enlatados, a colheita

deve ser realizada após a esterilização das latas, suficiente para que o material de análise totalize 500 g.

Campo 03 - Razão Social do Estabelecimento

Campo 05 - não preencher

Campo 12 - não preencher

Campo 15 - não preencher

2 - Subprograma de Investigação

As amostras oriundas desse Subprograma são tendenciosas e a necessidade de colheita, não será estabelecida pela Coordenação do PNCR. Ainda assim, é necessário

observar que, as amostras sejam apropriadas para o resíduo objeto da pesquisa, e as

quantidades deverão ser aquelas já estipuladas anteriormente.

2.1 - A colheita será feita nas espécies/produtos, e os procedimentos, de colheita e acondicionamento serão os mesmos descritos para o Subprograma de Monitoramento.

2.2 - O Certificado Oficial de Análise a ser utilizado será o estabelecido pelo PNCR. 3 – Subprograma de Controle de Produtos Importados

Para esse controle, serão colhidas, nos pontos de entrada, ou nos pontos de distribuição

ou venda ao consumidor ou nos estabelecimentos sob Inspeção Federal onde estiverem

estocados os produtos pesqueiros, tantas amostras quantas forem necessárias, segundo

critério estabelecido no QUADRO II do Anexo I. A colheita será feita considerandose

para cada amostra do total um Certificado Oficial de Análise devidamente preenchido.

Campo 01 - número seqüencial da amostra/SIF/PCRP. Para caracterizar que várias amostras estão sendo colhidas da mesma partida, adotar uma numeração alfanumérica

mantendo um número e variando as letras;

Campo 02 - número de registro do estabelecimento;

Campo 03 - nome e endereço do estabelecimento estrangeiro de origem/nº de registro do estabelecimento;

Campo 07 - cidade/País onde se localiza o estabelecimento;

Campo 11 - código do resíduo ou grupo de resíduos a serem pesquisados;

Campo 19 - data de fabricação/lote;

Campo 32 - observação, tamanho da partida em kg.

PROGRAMA DE CONTROLE DE RESÍDUOS EM PESCADO – PCRP/2000 Classificação Drogas Matriz Método Análitico

 $\overline{O}$ 

 $(\mu q/kq)$  $LMR/NA(*)$ (µg/kg)

Amostras Laboratório

Tetraciclina (a)

**Eritromicina** 

Oxitetraciclina (a) Ampicilina M ELISA CLAE - U **NE NE** NE NE 100 **NE** 100 50 90 LARA/MG LARA/RS Antimicrobiano Sulfametazina M CCD – DST NE 50 90 LARA/RS LARA/MG LARA/SP Furazolidona M CLAE – UV 5 (i) 5\* (ii) 90 LARA/MG LARA/RS Cloranfenicol M CLAE-UV CG-DCE NE (i) NE (i)  $*$  (ii)  $*(ii)$ 90 LARA/MG LARA/RS LARA/SP Mercúrio M EAA 10 1000 (predadores) 500 (outros) 300 LAPA/PE LARA/MG LARA/RS LARA/SP Contaminantes Alfa BHC Beta BHC **HCB** Aldrin Lindane Endrin Dieldrin PCBs Mirex Metoxiclor G GC-DCE 10 40 10 20 10 30

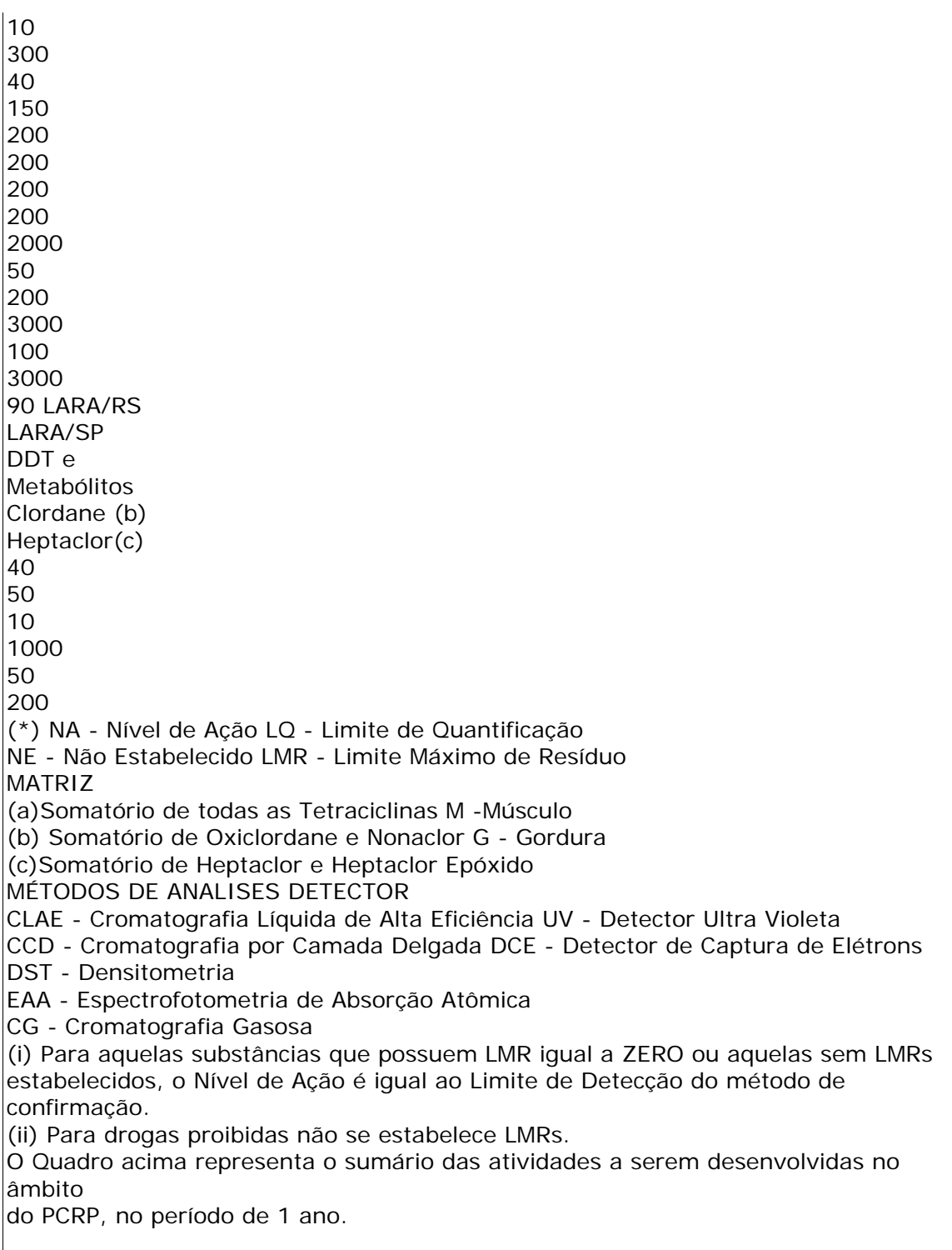